### Discrete Event Systems Verification of Finite Automata (Part 1)

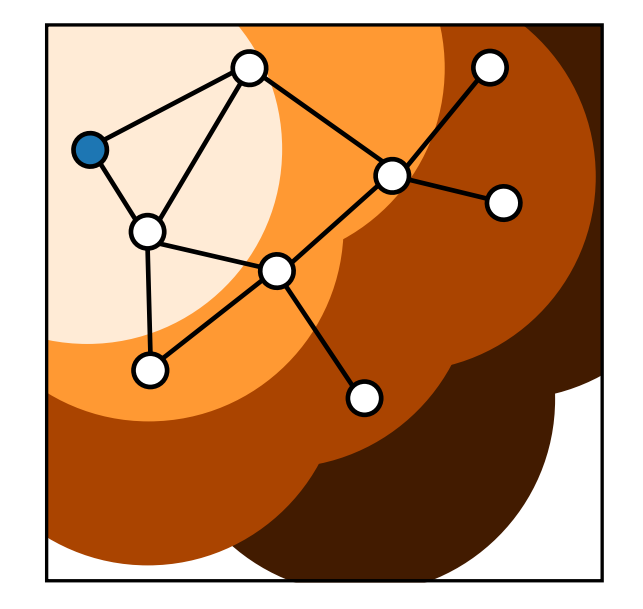

Lana Josipović Digital Systems and Design Automation Group dynamo.ethz.ch

ETH Zurich (D-ITET)

November 30, 2023

Most materials from Lothar Thiele and Romain Jacob

#### What are finite automata useful for?

# What are finite automata useful for? specification

- Digital circuits
- Protocols (e.g. BGP)

## What are finite automata useful for? specification **·** Digital circuits **simulation**

**•** Protocols (e.g. BGP) **•** Anything specified

with automata

## What are finite automata useful for? specification synthesis of Digital circuits **Simulation** simulation **software or hardware**

- 
- **•** Protocols (e.g. BGP) **•** Anything specified

simulation

with automata

- **■** Hardware components
- Network configurations

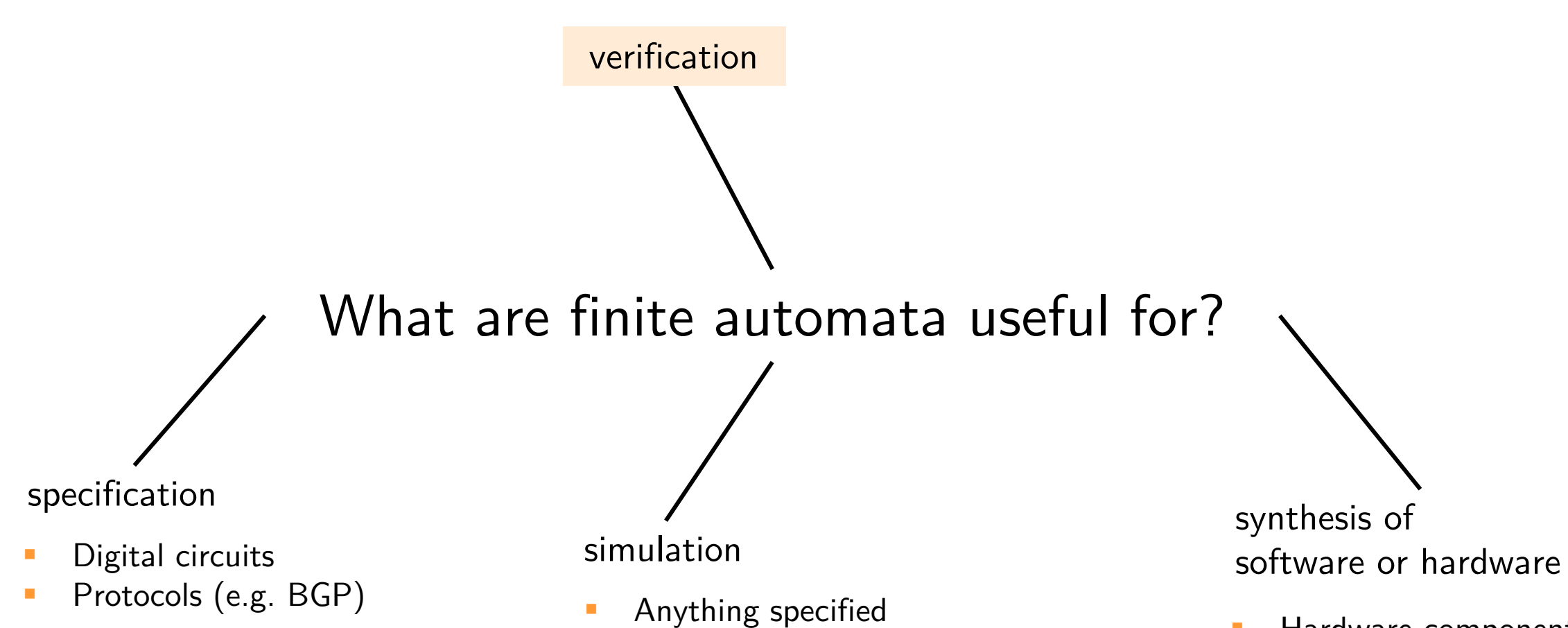

with automata

- Hardware components
- Network configurations

6

Questions:

- Does the system specification model the desired behavior correctly?
- Do implementation and specification describe the same behavior?
- Can the system enter an undesired (or dangerous) state?

Questions:

- Does the system specification model the desired behavior correctly?
- Do implementation and specification describe the same behavior?
- Can the system enter an undesired (or dangerous) state?

Possible solutions:

• Simulation (sometimes also called validation or testing)

Questions:

- Does the system specification model the desired behavior correctly?
- Do implementation and specification describe the same behavior?
- Can the system enter an undesired (or dangerous) state?

Possible solutions:

- Simulation (sometimes also called validation or testing)
	- Unless the simulation is exhaustive, i.e., all possible input sequences are tested, the result is not trustworthy.
	- In general, simulation can only show the presence of errors but not the absence (correctness).

Questions:

- Does the system specification model the desired behavior correctly?
- Do implementation and specification describe the same behavior?
- Can the system enter an undesired (or dangerous) state?

Possible solutions:

- Simulation (sometimes also called validation or testing)
	- Unless the simulation is exhaustive, i.e., all possible input sequences are tested, the result is not trustworthy.
	- In general, simulation can only show the presence of errors but not the absence (correctness).
- Formal analysis (sometimes also called verification)
	- Formal (unambiguous) proof of correctness.

- Due to the finite number of states, proving properties of a finite state machine can be done by enumeration.
- As computer systems have finite memory, properties of processors (and embedded systems in general) could be shown in principle.

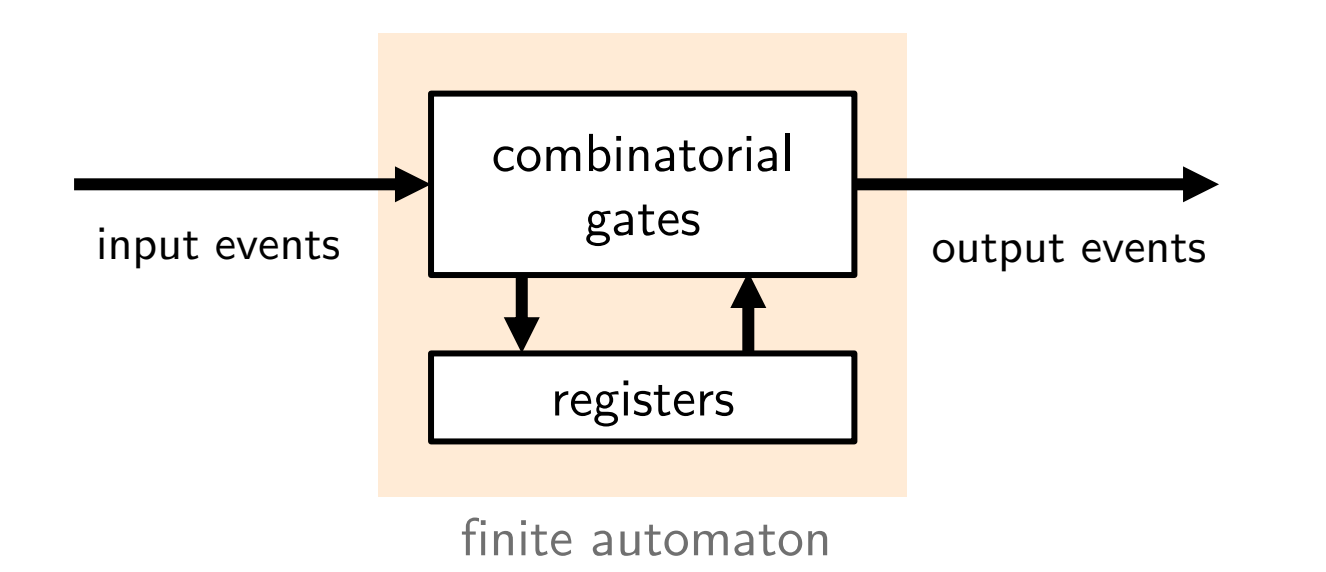

- Due to the finite number of states, proving properties of a finite state machine can be done by enumeration.
- As computer systems have finite memory, properties of processors (and embedded systems in general) could be shown in principle.
- But is enumeration a reasonable approach in practice?

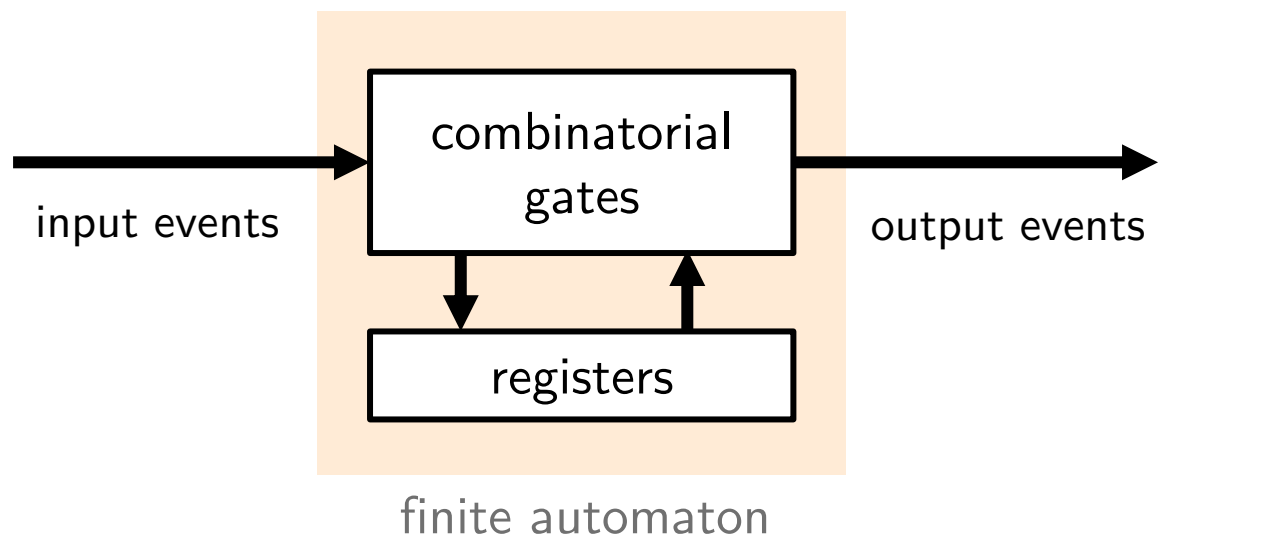

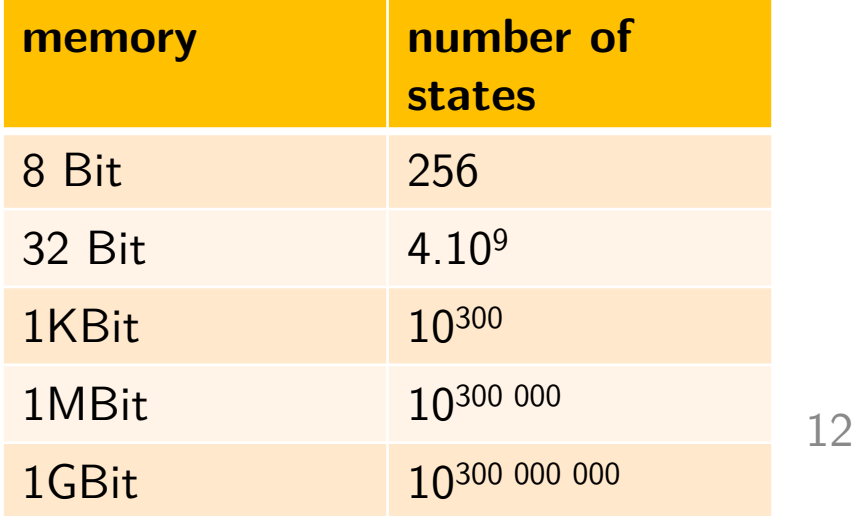

 $#$  atoms in the universe is about  $10^{82}$ 

- There have been **major breakthroughs** in recent years on the verification of finite automata with very large state spaces. Prominent methods are based on
	- transformation to a Boolean Satisfiability (SAT) problem (not covered in this course) and
	- symbolic model checking via binary decision diagrams (covered in this course).

- There have been **major breakthroughs** in recent years on the verification of finite automata with very large state spaces. Prominent methods are based on
	- transformation to a Boolean Satisfiability (SAT) problem (not covered in this course) and
	- symbolic model checking via binary decision diagrams (covered in this course).
- **Symbolic model checking** is a method of verifying temporal properties of finite (and sometimes infinite) state systems that relies on a symbolic representation of sets, typically as Binary Decision Diagrams (BDD's).
- **Verification** is used in industry for proving the correctness of complex digital circuits (control, arithmetic units, cache coherence), safety-critical software and embedded systems (traffic control, train systems, security protocols).

## Verification Scenarios

Example

Comparison of specification and implementation

 $y = (x_1 + x_2) \cdot x_3$  $x_1 \circ -$ <br> $x_2 \circ$  $x_3$   $\circ$ 

comparison reference system -> data structure system under test -> data structure

## Verification Scenarios

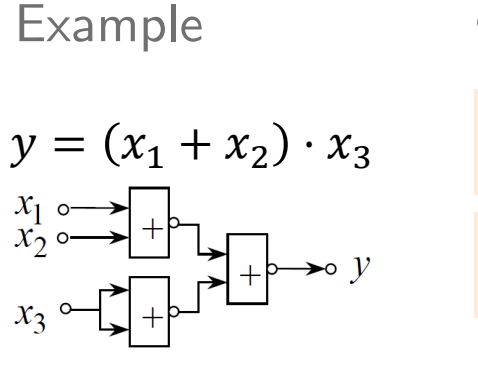

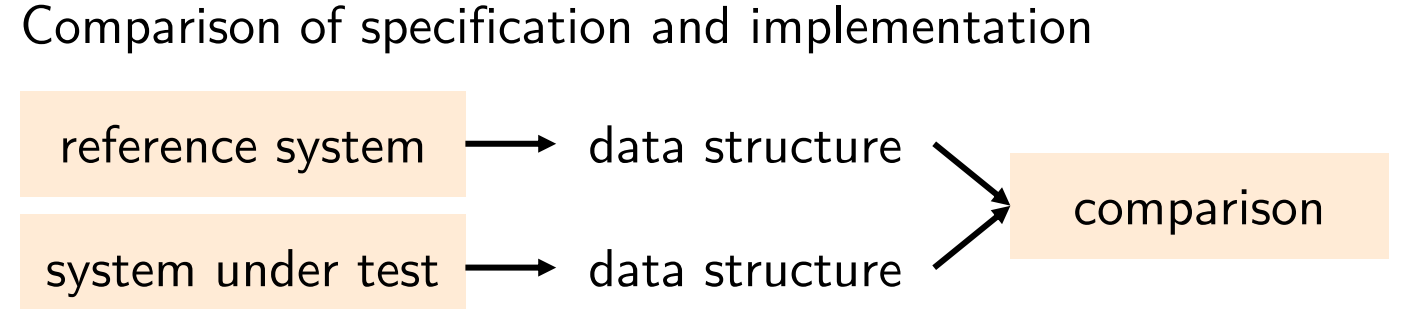

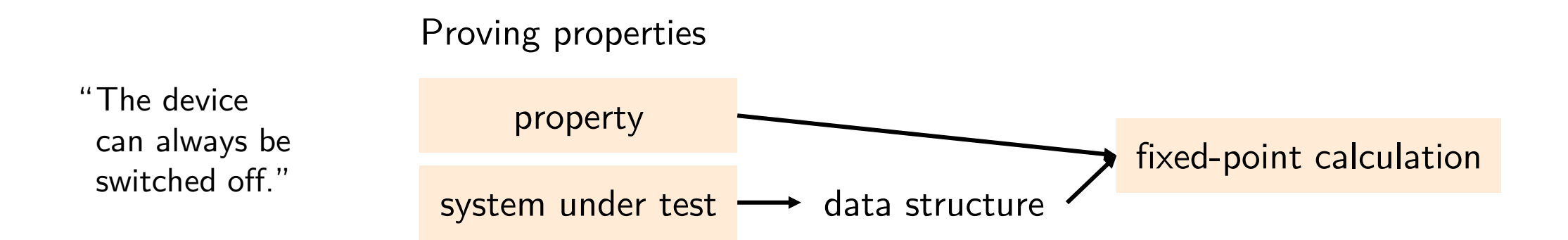

Efficient state representation

- Set of states as Boolean function
- **E Binary Decision Diagram representation**

**Computing** reachability

- **EXEC** Leverage efficient state representation
- **Explore successor sets of states**

Proving properties

- **Temporal logic (CTL)**
- **Encoding as reachability problem**

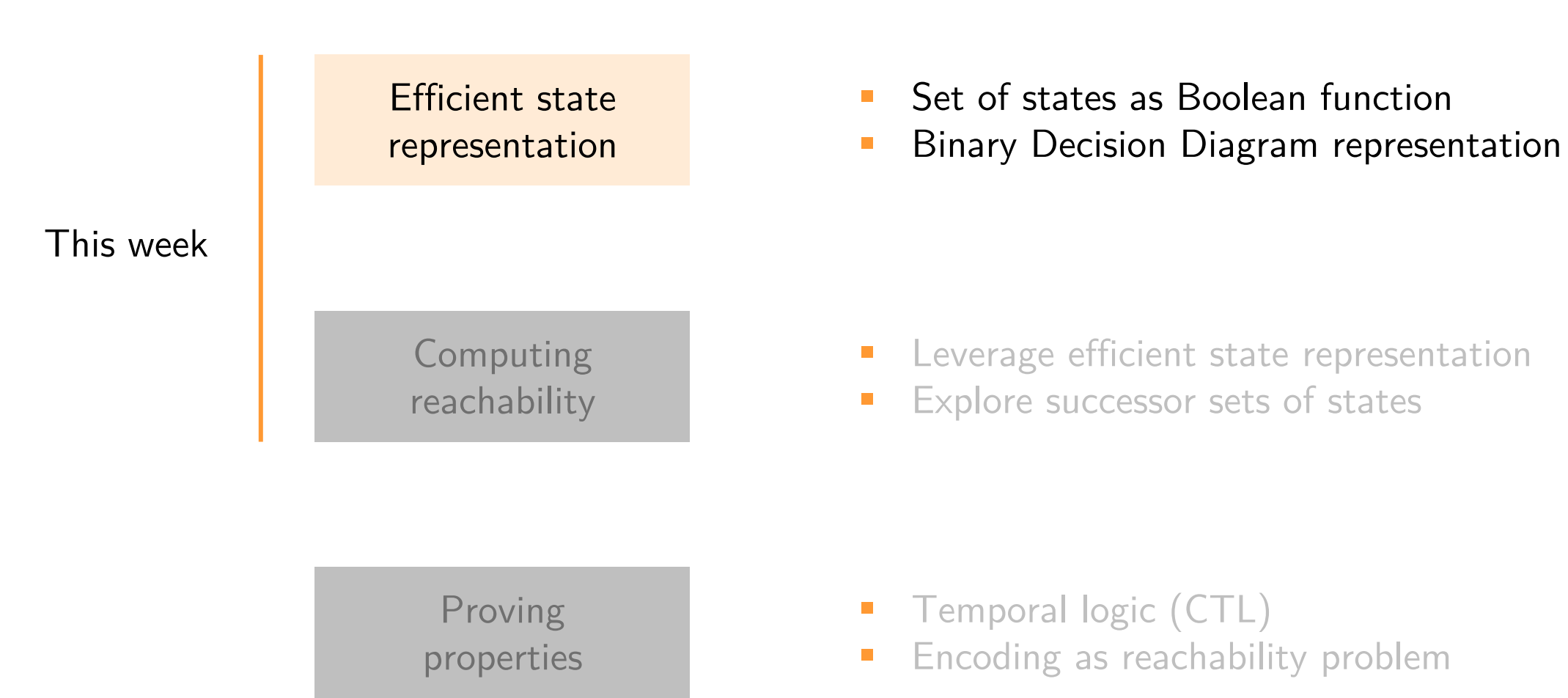

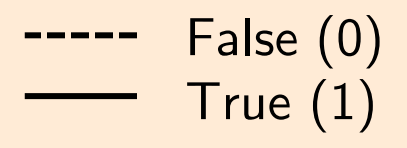

#### • Concept

- Data structure that allows to represent Boolean functions.
- The representation is unique for a given ordering of variables. If the ordering of variables is fixed, we call it an ordered BDD (OBDD).

$$
f = x_1 + x_2 + x_3
$$

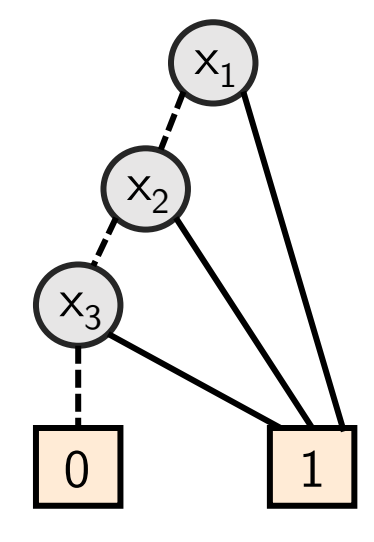

- Structure
	- BDDs contain "decision nodes" which are labeled with variable names.
	- Edges are labeled with input values.
	- Leaves are labeled with output values.

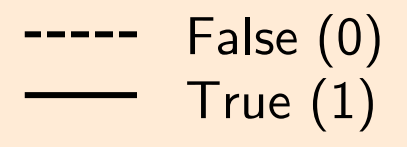

#### • Concept

- Data structure that allows to represent Boolean functions.
- The representation is unique for a given ordering of variables. If the ordering of variables is fixed, we call it an ordered BDD (OBDD).

$$
f = x_1 + x_2 + x_3
$$

$$
f(1,0,1) = ?
$$

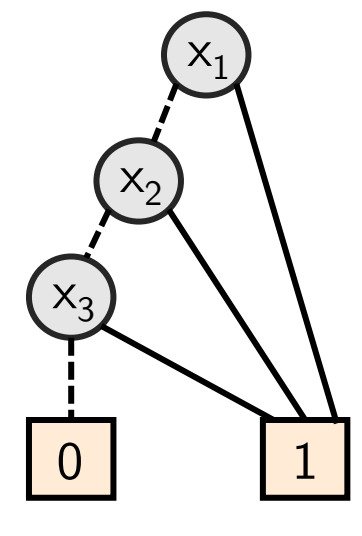

- Structure
	- BDDs contain "decision nodes" which are labeled with variable names.
	- Edges are labeled with input values.
	- Leaves are labeled with output values.

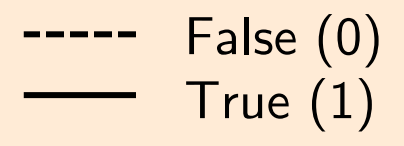

#### • Concept

- Data structure that allows to represent Boolean functions.
- The representation is unique for a given ordering of variables. If the ordering of variables is fixed, we call it an ordered BDD (OBDD).

 $f = x_1 + x_2 + x_3$  $f(1,0,1) = true$  $f(0,0,1) =?$ 

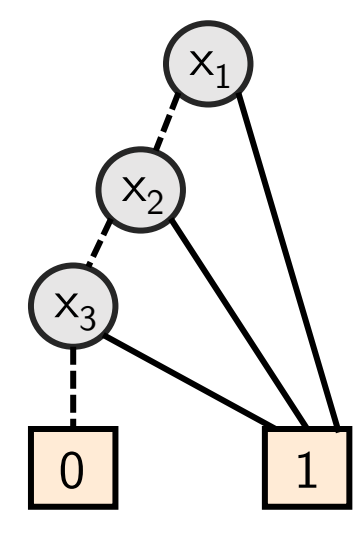

- Structure
	- BDDs contain "decision nodes" which are labeled with variable names.
	- Edges are labeled with input values.
	- Leaves are labeled with output values.

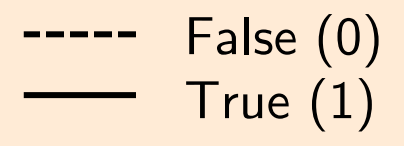

#### • Concept

- Data structure that allows to represent Boolean functions.
- The representation is unique for a given ordering of variables. If the ordering of variables is fixed, we call it an ordered BDD (OBDD).

 $f = x_1 + x_2 + x_3$  $f(1,0,1) = true$  $f(0,0,1) = true$ 

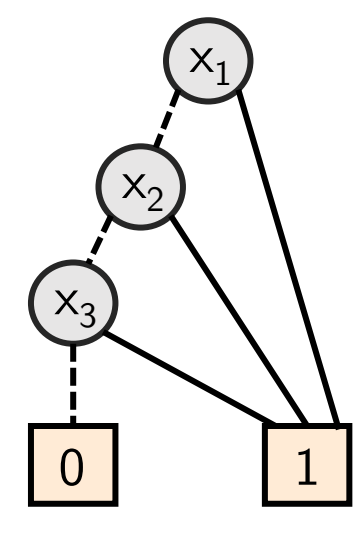

- Structure
	- BDDs contain "decision nodes" which are labeled with variable names.
	- Edges are labeled with input values.
	- Leaves are labeled with output values.

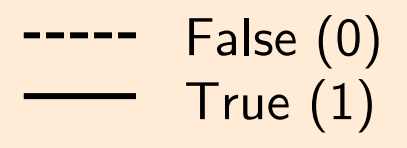

#### • Concept

- Data structure that allows to represent Boolean functions.
- The representation is unique for a given ordering of variables. If the ordering of variables is fixed, we call it an ordered BDD (OBDD).
- $f = x_1 + x_2 + x_3$
- $f(1,0,1) = true$  $f(0,0,1) = true$

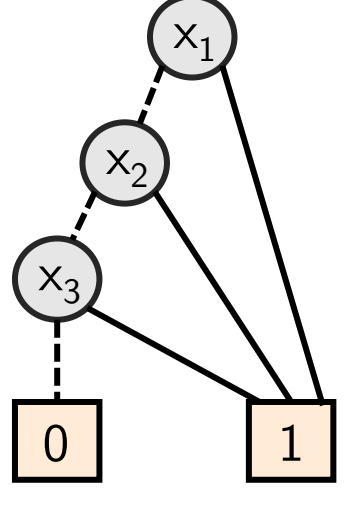

- Structure
	- BDDs contain "decision nodes" which are labeled with variable names.
	- Edges are labeled with input values.
	- Leaves are labeled with output values.

$$
g = (x_1 + x_2) \cdot x_3
$$

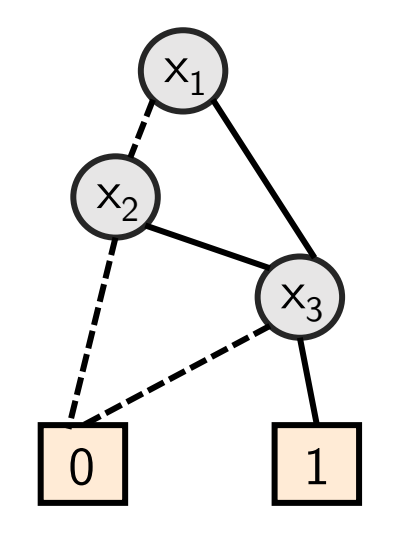

23

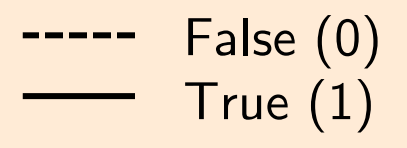

#### • Concept

- Data structure that allows to represent Boolean functions.
- The representation is unique for a given ordering of variables. If the ordering of variables is fixed, we call it an ordered BDD (OBDD).
- $f = x_1 + x_2 + x_3$
- $f(1,0,1) = true$  $f(0,0,1) = true$

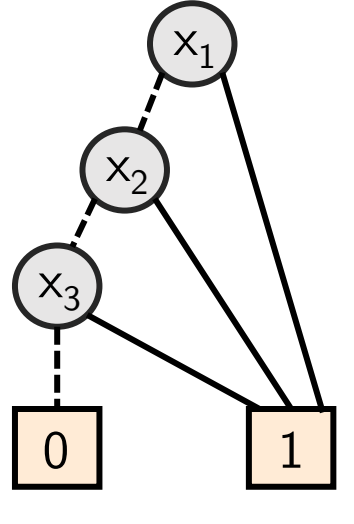

- Structure
	- BDDs contain "decision nodes" which are labeled with variable names.
	- Edges are labeled with input values.
	- Leaves are labeled with output values.

$$
g = (x_1 + x_2) \cdot x_3
$$

$$
g(0,1,0) = ?
$$

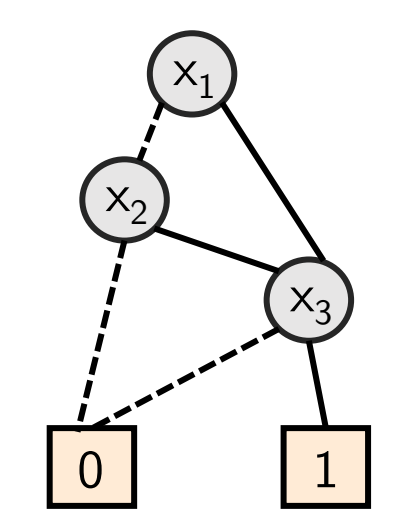

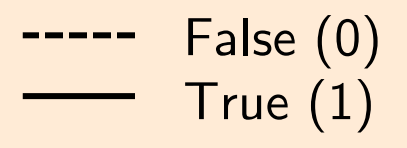

#### • Concept

- Data structure that allows to represent Boolean functions.
- The representation is unique for a given ordering of variables. If the ordering of variables is fixed, we call it an ordered BDD (OBDD).
- $f = x_1 + x_2 + x_3$
- $f(1,0,1) = true$  $f(0,0,1) = true$

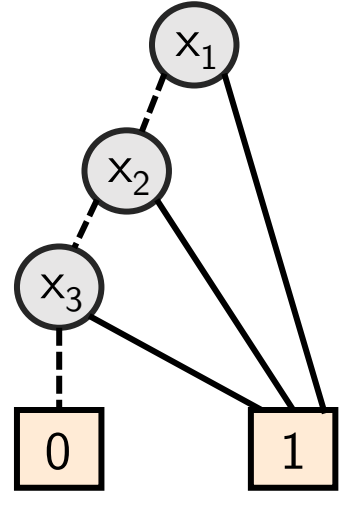

- Structure
	- BDDs contain "decision nodes" which are labeled with variable names.
	- Edges are labeled with input values.
	- Leaves are labeled with output values.

 $g = (x_1+x_2) \cdot x_3$ 

 $g(0,1,0) = false$ 

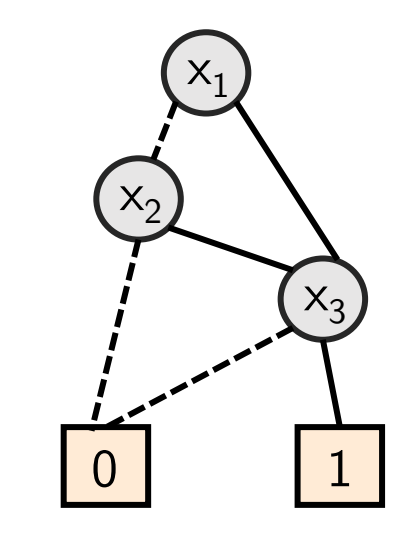

25

## Basic concept of verification using BDDs

- BDDs represent Boolean functions.
- Therefore, they can be used to describe sets of states and transformation relations.
- Due to the unique representation of Boolean functions, *reduced ordered* BDDs (ROBDD) can be used to proof equivalence between Boolean functions or between sets of states.
- BDDs can easily and efficiently be manipulated.

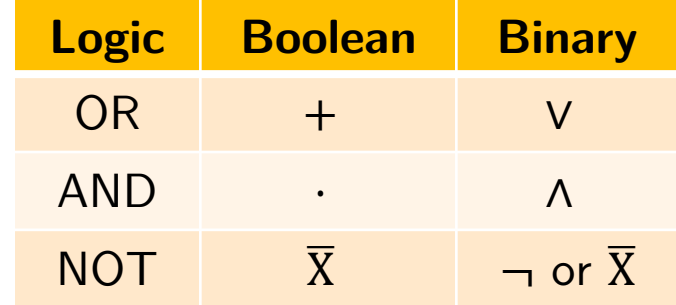

BDDs are based on the Boole-Shannon-Decomposition:

$$
f = \bar{x} \cdot f \Big|_{x=0} + x \cdot f \Big|_{x=1}
$$

A Boolean function has two co-factors for each variable, one for each evaluation

- $f|_{x=0}$ : remaining function for  $x = 0$
- $f|_{x=1}$ : remaining function for  $x = 1$

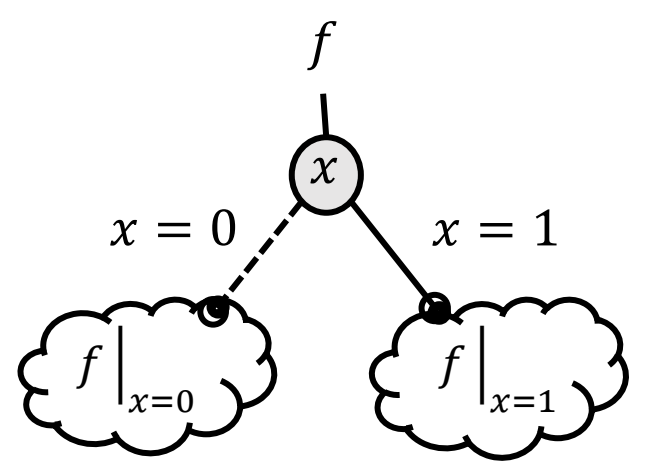

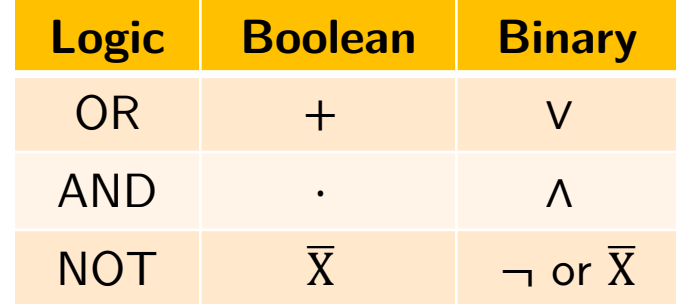

BDDs are based on the Boole-Shannon-Decomposition:

$$
f = \bar{x} \cdot f \Big|_{x=0} + x \cdot f \Big|_{x=1}
$$

A Boolean function has two co-factors for each variable, one for each evaluation

- $f|_{x=0}$ : remaining function for  $x = 0$
- $f|_{x=1}$ : remaining function for  $x = 1$

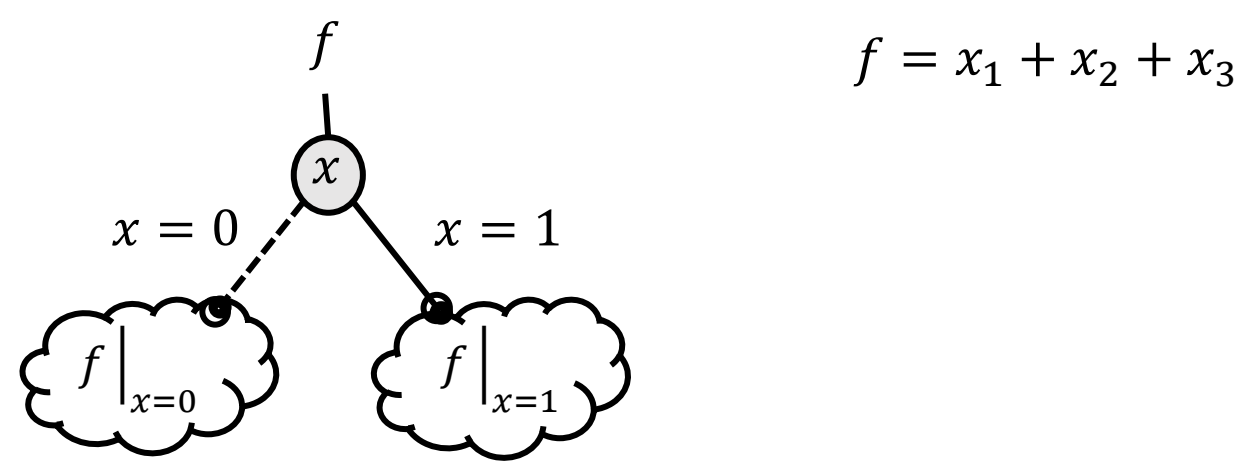

**Logic Boolean Binary** OR + V AND ⋅ ∧  $\overline{N}$   $\overline{X}$   $\overline{X}$  or  $\overline{X}$ 

 $x_1$ 

BDDs are based on the Boole-Shannon-Decomposition:

$$
f = \bar{x} \cdot f \Big|_{x=0} + x \cdot f \Big|_{x=1}
$$

 $\cdot$   $\cdot$  3)

 $f|$ 

 $x_1=0$ 

A Boolean function has two co-factors for each variable, one for each evaluation

- $f|_{x=0}$ : remaining function for  $x = 0$
- $f|_{x=1}$ : remaining function for  $x = 1$

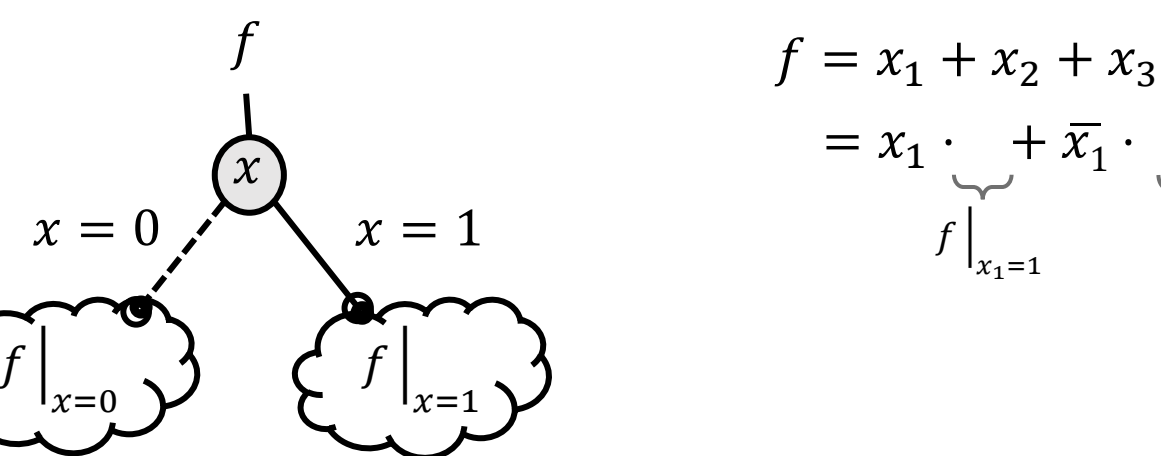

29

 $f |$ 

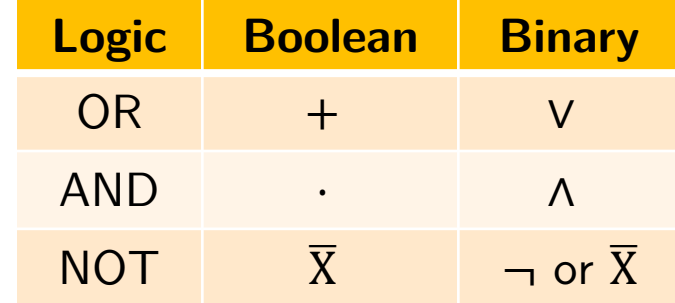

BDDs are based on the Boole-Shannon-Decomposition:

$$
f = \bar{x} \cdot f \Big|_{x=0} + x \cdot f \Big|_{x=1}
$$

A Boolean function has two co-factors for each variable, one for each evaluation

- $f|_{x=0}$ : remaining function for  $x = 0$
- $f|_{x=1}$ : remaining function for  $x = 1$

$$
f = f
$$
\n
$$
x = 0
$$
\n
$$
\sum_{x=0}^{\infty} \sum_{x=1}^{\infty} x = 1
$$
\n
$$
f = f
$$
\n
$$
f = f
$$
\n
$$
f = f
$$
\n
$$
f = f
$$

$$
f = x_1 + x_2 + x_3
$$
  
=  $x_1 \cdot 1 + \overline{x}_1 \cdot (x_2 + x_3)$   
 $x_2 + \overline{x}_2 \cdot x_3$ 

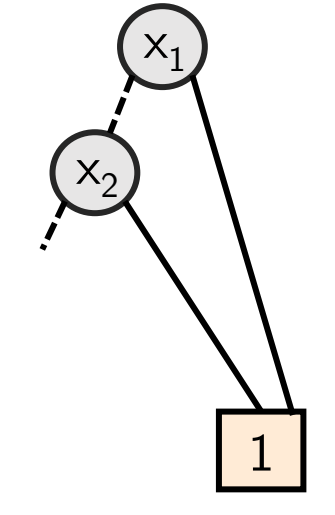

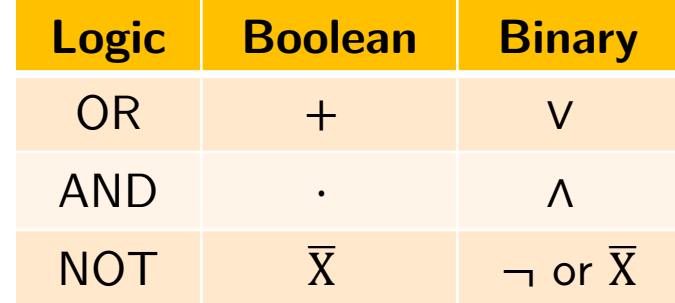

BDDs are based on the Boole-Shannon-Decomposition:

$$
f = \bar{x} \cdot f \Big|_{x=0} + x \cdot f \Big|_{x=1}
$$

A Boolean function has two co-factors for each variable, one for each evaluation

- $f|_{x=0}$ : remaining function for  $x = 0$
- $f|_{x=1}$ : remaining function for  $x = 1$

$$
x = 0
$$
\n
$$
x = 0
$$
\n
$$
x = 1
$$
\n
$$
f(x=0)
$$
\n
$$
f(x=1)
$$

$$
f = x_1 + x_2 + x_3
$$
  
=  $x_1 \cdot 1 + \overline{x}_1 \cdot (x_2 + x_3)$   
 $x_2 + \overline{x}_2 \cdot x_3$ 

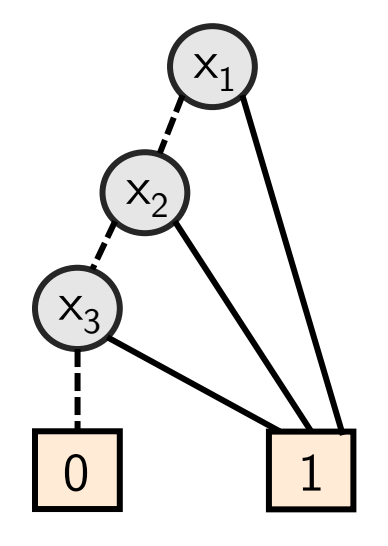

31

 $f(a, b, c) = \overline{a} \cdot (b + c) + \overline{b} \cdot c$ 

$$
f(a,b,c) = \overline{a} \cdot (b+c) + \overline{b} \cdot c
$$

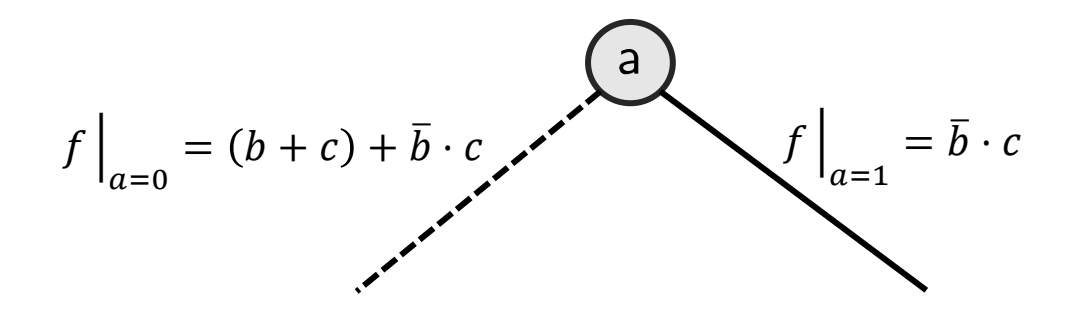

$$
f(a,b,c) = \overline{a} \cdot (b+c) + \overline{b} \cdot c
$$

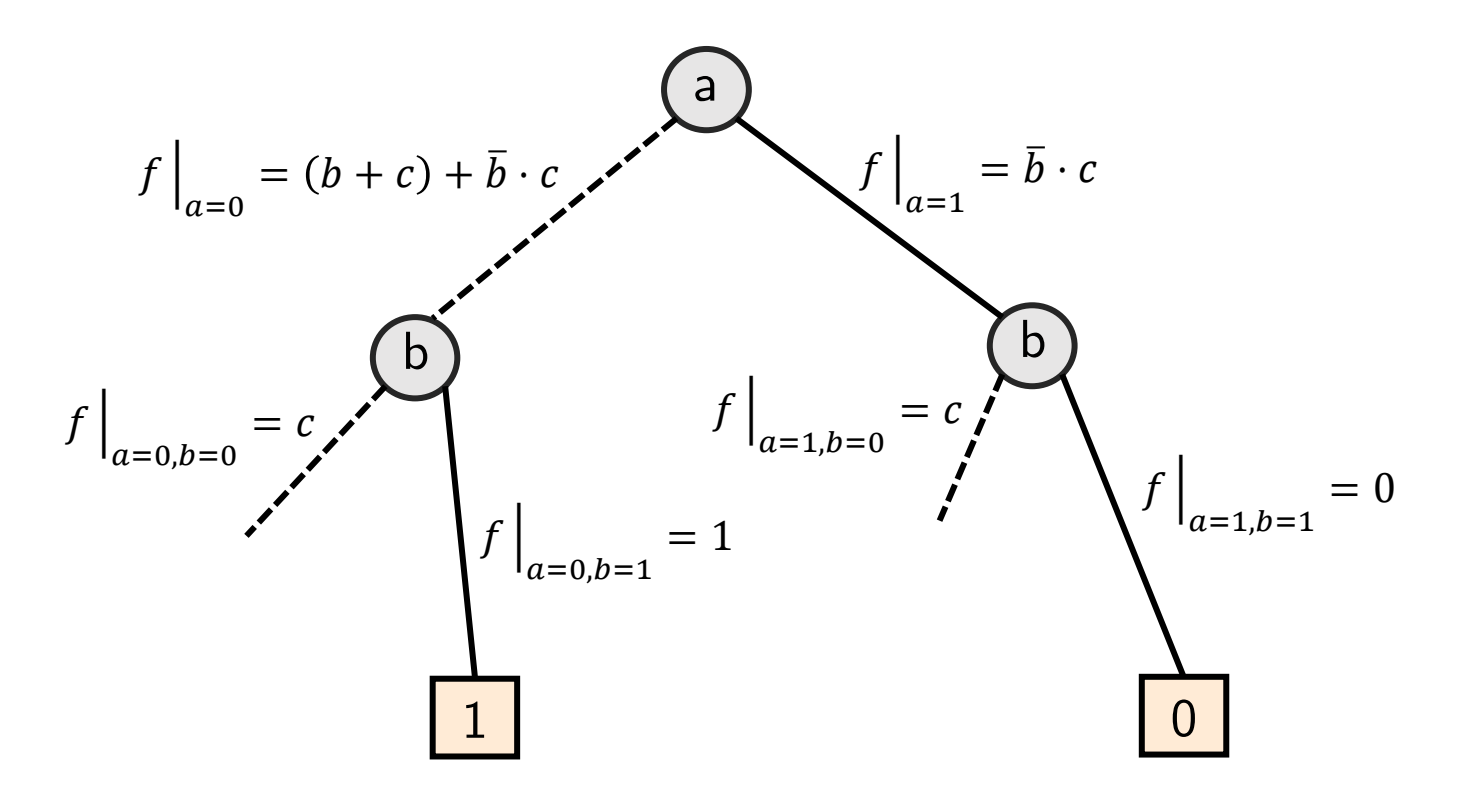

$$
f(a,b,c) = \overline{a} \cdot (b+c) + \overline{b} \cdot c
$$

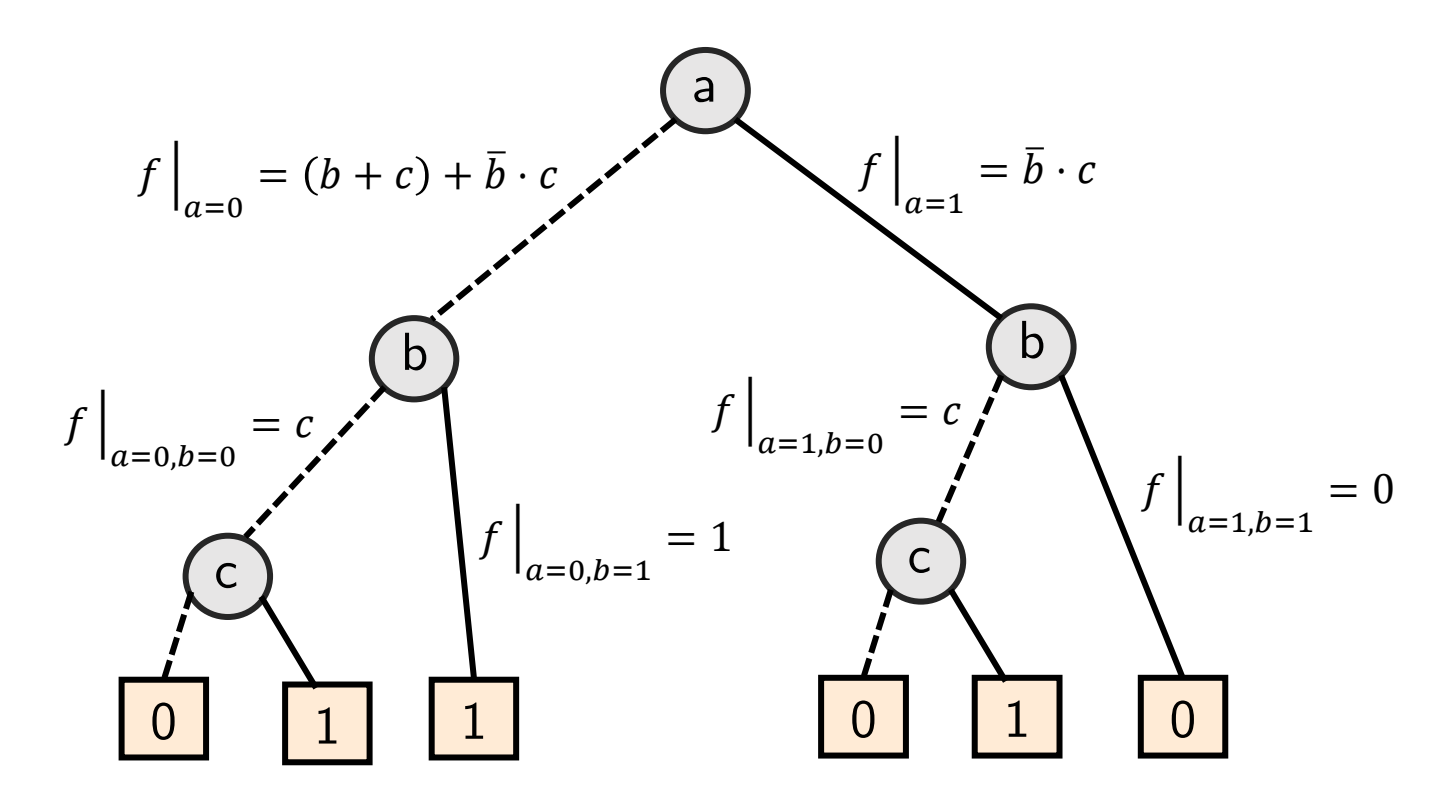

$$
f(a,b,c) = \overline{a} \cdot (b+c) + \overline{b} \cdot c
$$

Ordering:  $a \rightarrow b \rightarrow c$ 

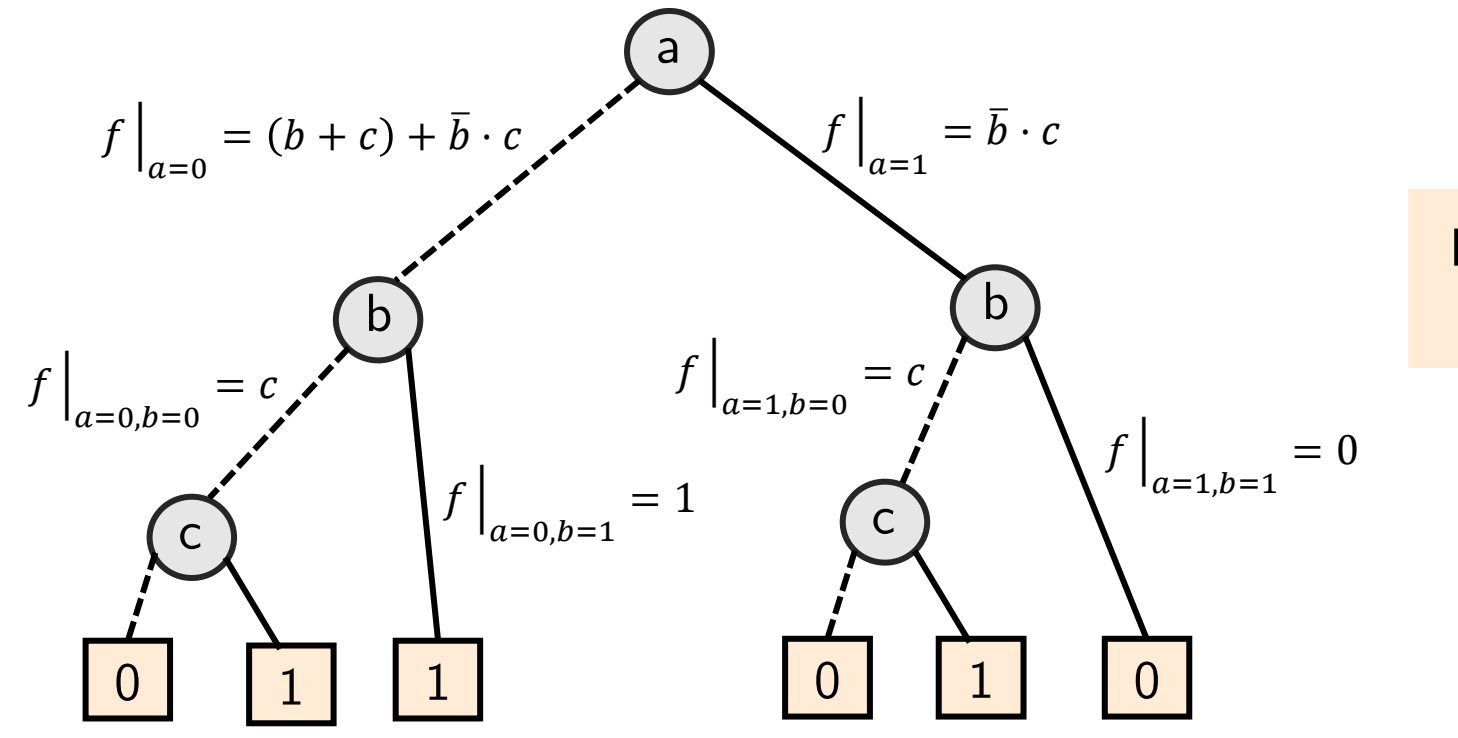

Does variable order matter?

36
#### Variable Order

- If we fix the ordering of variables, BDDs are called OBBDs (Ordered Binary Decision Diagrams).
- The ordering is essential for the size of a BDD.

$$
f = (a \cdot b) + (c \cdot d) + e
$$

 $\mathsf{a}$ 

37

 $(a)$ 

e

 $\mathbf F$ 

- **SIMPLIFY**: Given BDD for f, determine simplified BDD for f.
	- Eliminate redundant nodes.
		- Merge equivalent leaves  $(0 \mid \text{and} \mid 1)$
		- Merge isomorphic nodes, i.e., nodes that represent the same Boolean function.
	- A BDD that can not be further simplified is called a reduced BDD. A reduced OBDD (also denoted as ROBDD) is a unique representation of a given Boolean function.

- **SIMPLIFY**: Given BDD for f, determine simplified BDD for f.
	- · Eliminate redundant nodes.
		- Merge equivalent leaves  $(|0|$  and  $|1|)$
		- Merge isomorphic nodes, i.e., nodes that represent the same Boolean function.
	- A BDD that can not be further simplified is called a reduced BDD. A reduced OBDD (also denoted as ROBDD) is a unique representation of a given Boolean function.

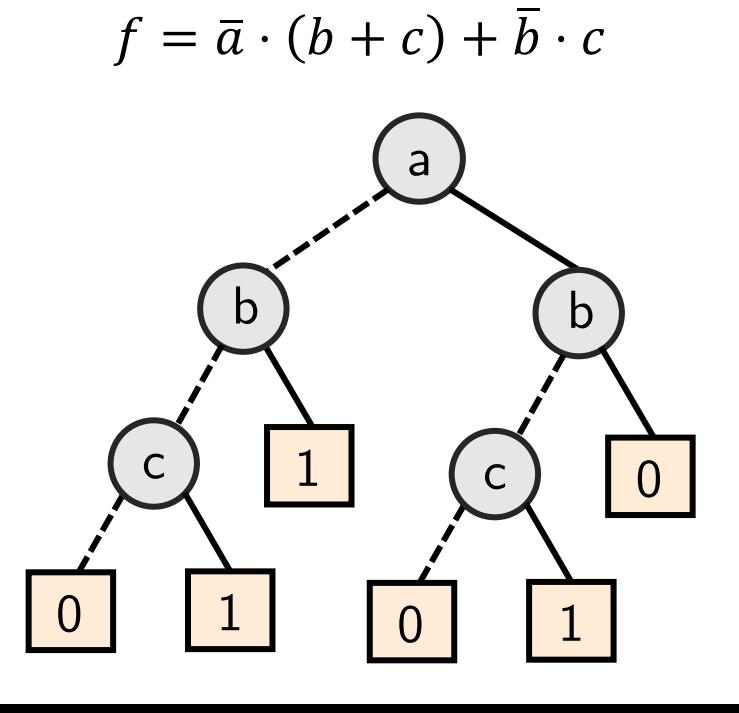

- **SIMPLIFY**: Given BDD for f, determine simplified BDD for f.
	- Eliminate redundant nodes.
		- Merge equivalent leaves  $(0 \mid \text{and} \mid 1)$
		- Merge isomorphic nodes, i.e., nodes that represent the same Boolean function.
	- A BDD that can not be further simplified is called a reduced BDD. A reduced OBDD (also denoted as ROBDD) is a unique representation of a given Boolean function.

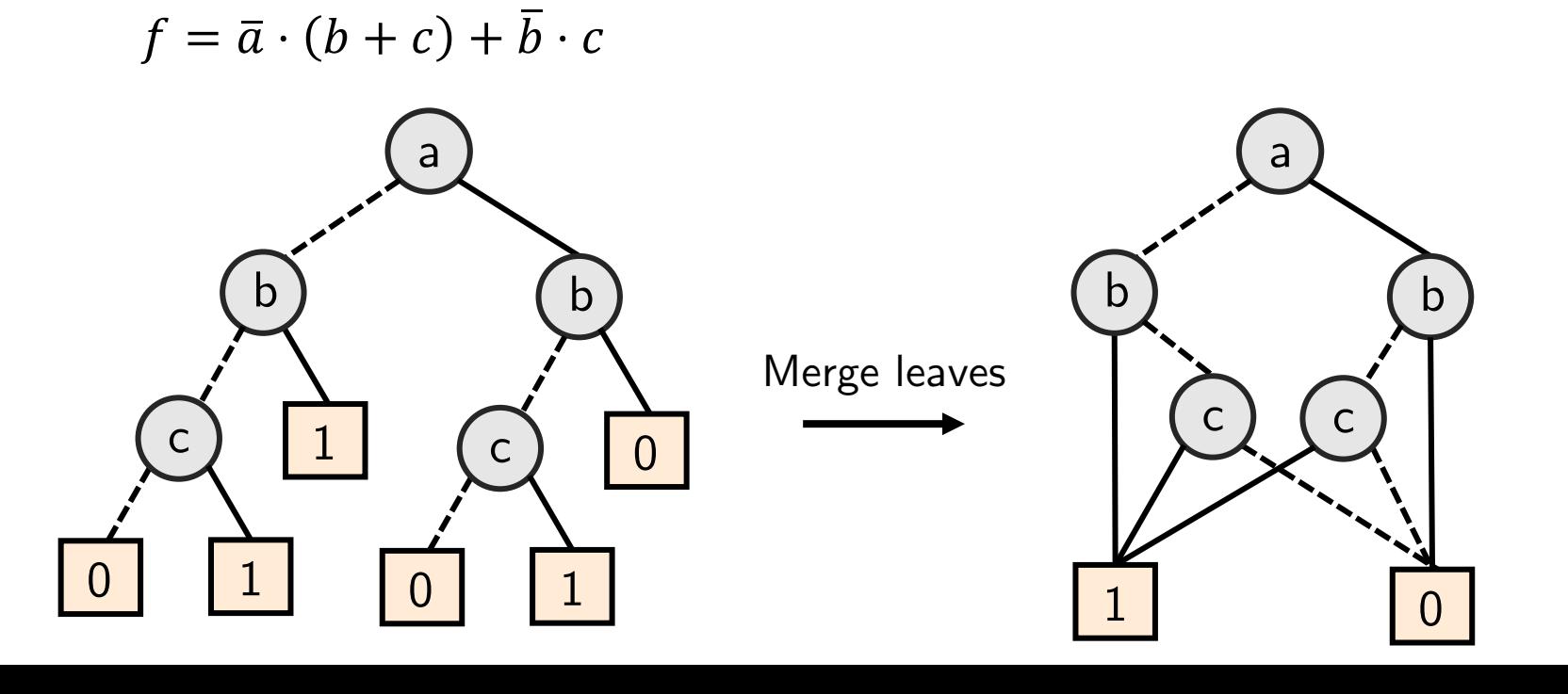

- **SIMPLIFY**: Given BDD for f, determine simplified BDD for f.
	- Eliminate redundant nodes.
		- Merge equivalent leaves  $(0 \mid \text{and} \mid 1)$
		- Merge isomorphic nodes, i.e., nodes that represent the same Boolean function.
	- A BDD that can not be further simplified is called a reduced BDD. A reduced OBDD (also denoted as ROBDD) is a unique representation of a given Boolean function.

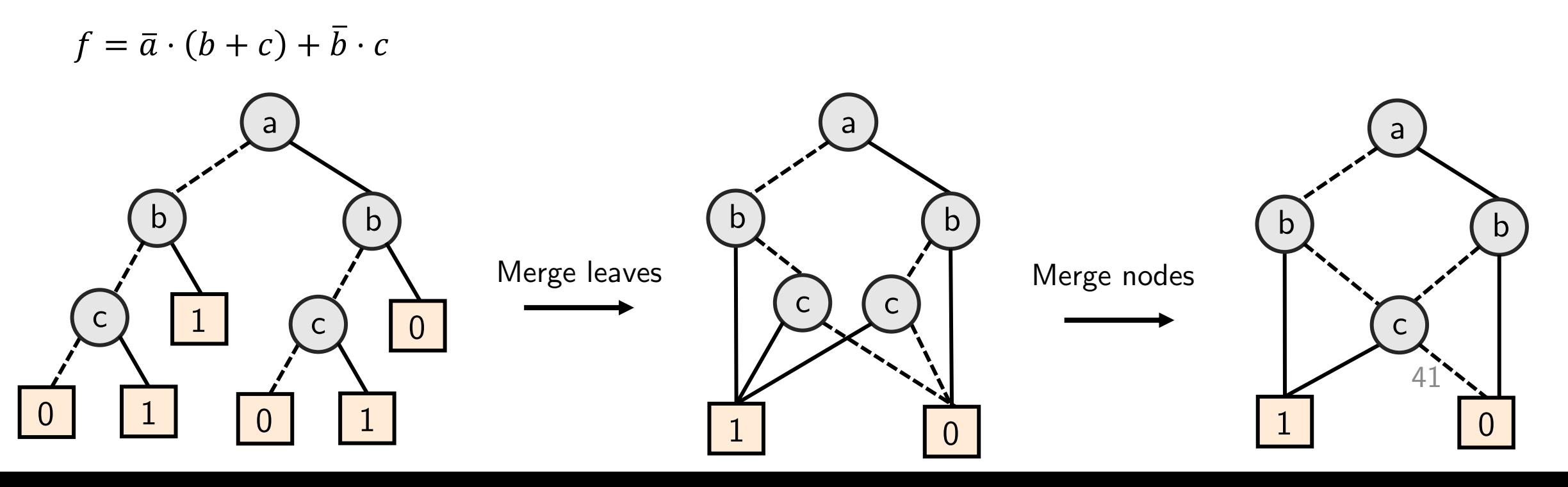

- **RESTRICT**: Given BDD for f, determine BDD for  $f|_{x=k}$ .
	- Delete all edges that represent  $x = \overline{k}$ ;
	- For every pair of edges  $(a x, x b)$  include a new edge  $(a b)$  and remove the old ones;
	- Remove all nodes that represent  $x$ .

- **RESTRICT**: Given BDD for f, determine BDD for  $f|_{x=k}$ .
	- Delete all edges that represent  $x = \overline{k}$ ;
	- For every pair of edges  $(a x, x b)$  include a new edge  $(a b)$  and remove the old ones;
	- Remove all nodes that represent  $x$ .

 $f = \overline{a} \cdot (b + c) + \overline{b} \cdot c$ 

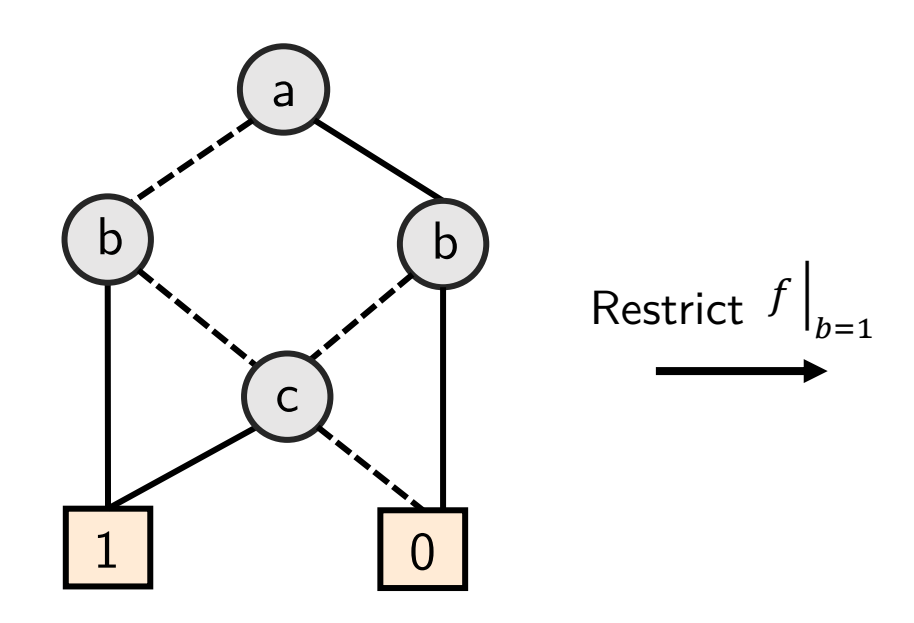

- **RESTRICT**: Given BDD for f, determine BDD for  $f|_{x=k}$ .
	- Delete all edges that represent  $x = \overline{k}$ ;
	- For every pair of edges  $(a x, x b)$  include a new edge  $(a b)$  and remove the old ones;
	- Remove all nodes that represent  $x$ .

 $f = \overline{a} \cdot (b + c) + \overline{b} \cdot c$ 

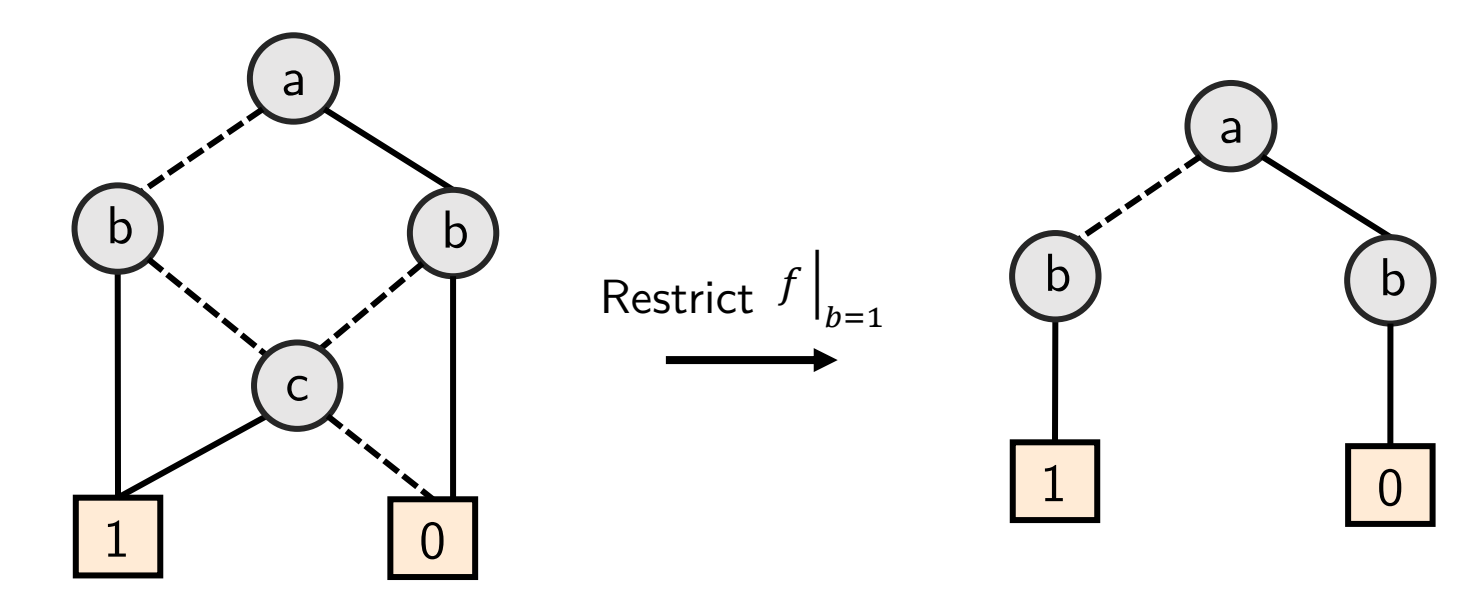

- **RESTRICT**: Given BDD for f, determine BDD for  $f|_{x=k}$ .
	- Delete all edges that represent  $x = \overline{k}$ ;
	- For every pair of edges  $(a x, x b)$  include a new edge  $(a b)$  and remove the old ones;
	- Remove all nodes that represent  $x$ .

 $f = \overline{a} \cdot (b + c) + \overline{b} \cdot c$ 

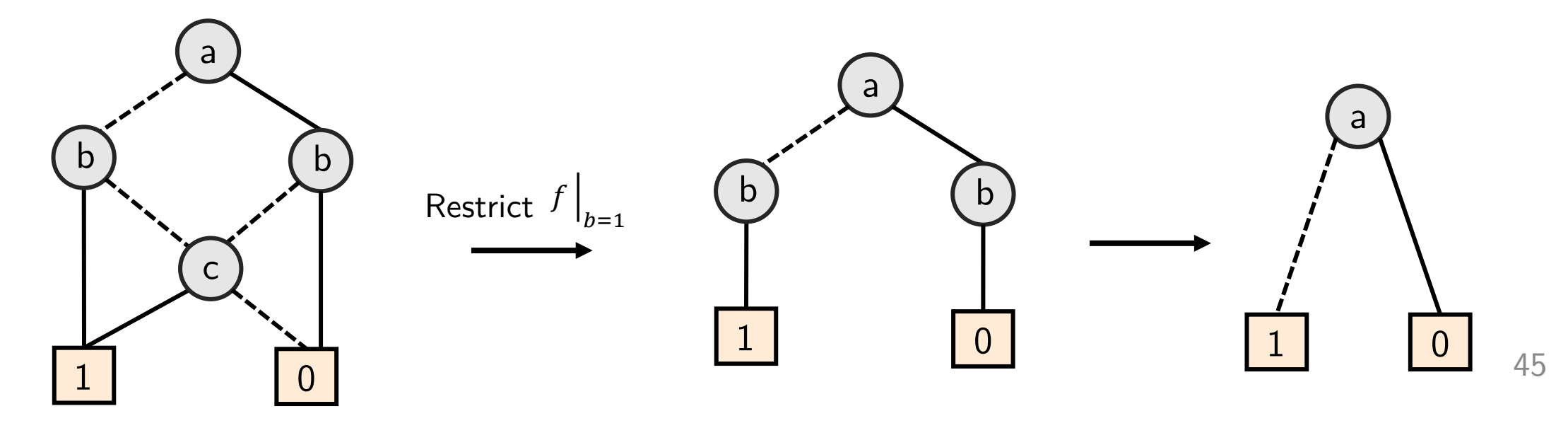

- *APPLY*: Given BDDs for f and g, determine a BDD for  $f \circ g$  for some operation  $\circ$ .
	- Combine the two BDDs recursively based on the following relation:

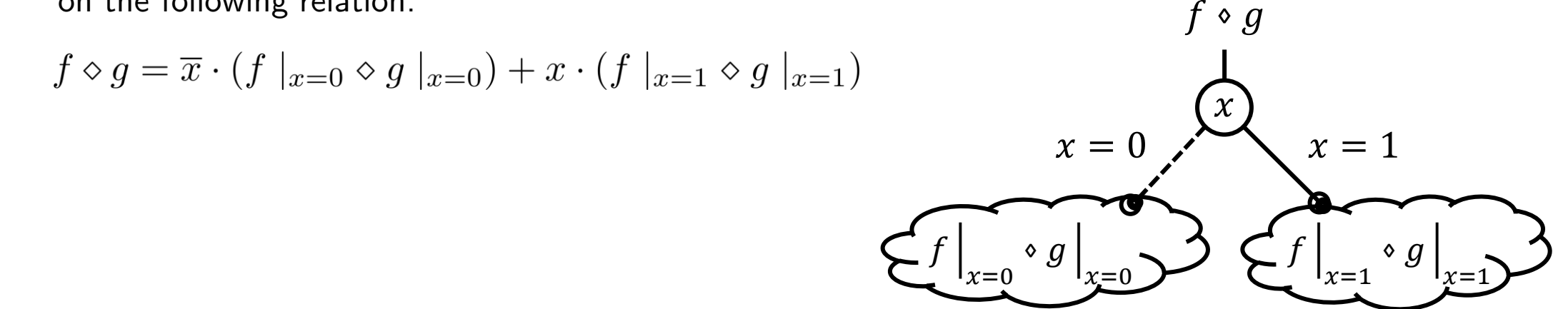

• Boolean functions can be converted to BDDs step by step using *APPLY*.

$$
(\exists x : f) \Leftrightarrow (f \mid_{x=0} + f \mid_{x=1})
$$
  

$$
(\forall x : f) \Leftrightarrow (f \mid_{x=0} \cdot f \mid_{x=1})
$$
  

$$
(\exists x_1, x_2 : f) \Leftrightarrow (\exists x_1 (\exists x_2 : f))
$$
  

$$
(\forall x_1, x_2 : f) \Leftrightarrow (\forall x_1 (\forall x_2 : f))
$$

$$
(\exists x : f) \Leftrightarrow (f \mid_{x=0} + f \mid_{x=1})
$$
  

$$
(\forall x : f) \Leftrightarrow (f \mid_{x=0} f \mid_{x=1})
$$

$$
f(a,b)=\bar{a}\cdot b
$$

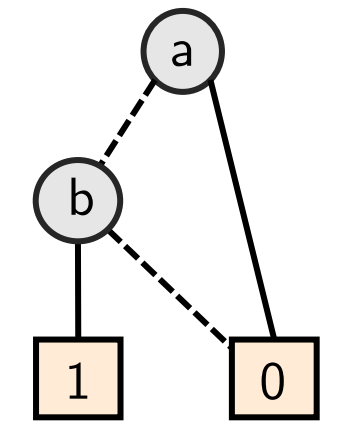

$$
(\exists x : f) \Leftrightarrow (f \mid_{x=0} + f \mid_{x=1})
$$
  

$$
(\forall x : f) \Leftrightarrow (f \mid_{x=0} \cdot f \mid_{x=1})
$$
  

$$
f(a, b) = \overline{a} \cdot b
$$
  

$$
g(a) = \exists b : f(a, b)
$$

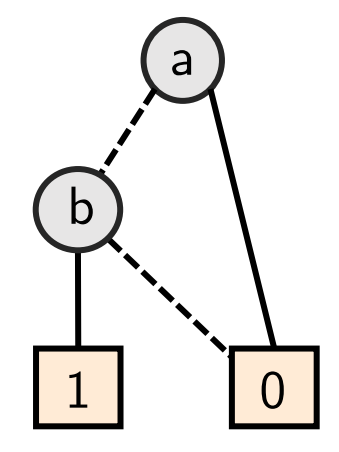

$$
(\exists x : f) \Leftrightarrow (f \mid_{x=0} + f \mid_{x=1})
$$
  

$$
(\forall x : f) \Leftrightarrow (f \mid_{x=0} \cdot f \mid_{x=1})
$$
  

$$
f(a, b) = \overline{a} \cdot b
$$
  

$$
g(a) = \exists b : f(a, b)
$$

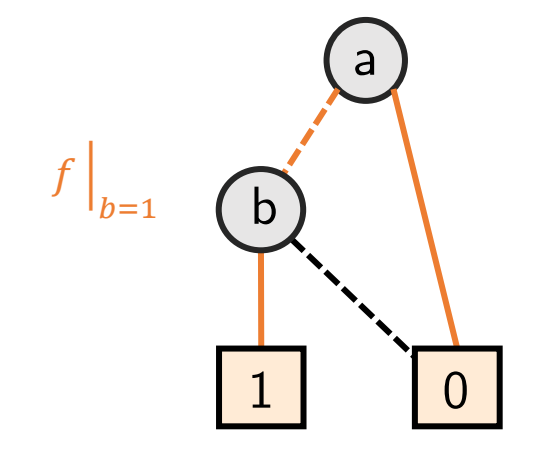

$$
(\exists x : f) \Leftrightarrow (f \mid_{x=0} + f \mid_{x=1})
$$
  

$$
(\forall x : f) \Leftrightarrow (f \mid_{x=0} \cdot f \mid_{x=1})
$$
  

$$
f(a, b) = \overline{a} \cdot b
$$
  

$$
g(a) = \exists b : f(a, b)
$$

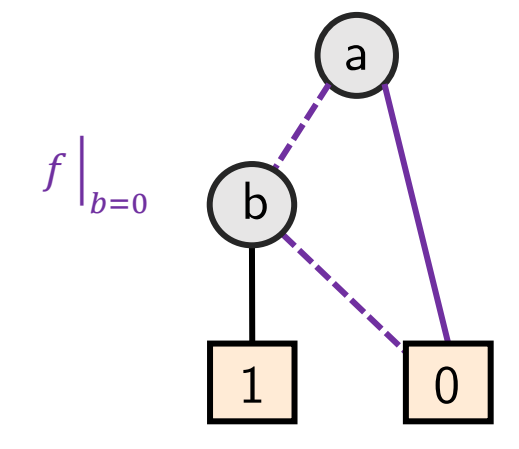

• Quantifiers are constructed by APPLY and RESTRICT:

$$
(\exists x : f) \Leftrightarrow (f \mid_{x=0} + f \mid_{x=1})
$$
  
\n
$$
(\forall x : f) \Leftrightarrow (f \mid_{x=0} \cdot f \mid_{x=1})
$$
  
\n
$$
f(a, b) = \bar{a} \cdot b
$$
  
\n
$$
g(a) = \exists b : f(a, b)
$$
  
\n
$$
= \bar{a} \cdot 0 + \bar{a} \cdot 1 = \bar{a}
$$
  
\n
$$
f \mid_{b=1}
$$

 $\bar{a}$ 

• Quantifiers are constructed by APPLY and RESTRICT:

$$
\exists x : f) \Leftrightarrow (f \mid_{x=0} + f \mid_{x=1})
$$
\n
$$
\forall x : f) \Leftrightarrow (f \mid_{x=0} \cdot f \mid_{x=1})
$$
\n
$$
f(a, b) = \bar{a} \cdot b
$$
\n
$$
g(a) = \exists b : f(a, b)
$$
\n
$$
= \bar{a} \cdot 0 + \bar{a} \cdot 1 = \bar{a}
$$
\n
$$
\bigodot
$$
\n
$$
\bigodot
$$
\n
$$
\bigodot
$$
\n
$$
\bigodot
$$
\n
$$
\bigodot
$$
\n
$$
\bigodot
$$
\n
$$
\bigodot
$$
\n
$$
\bigodot
$$
\n
$$
\bigodot
$$
\n
$$
\bigodot
$$
\n
$$
\bigodot
$$
\n
$$
\bigodot
$$
\n
$$
\bigodot
$$
\n
$$
\bigodot
$$
\n
$$
\bigodot
$$
\n
$$
\bigodot
$$
\n
$$
\bigodot
$$
\n
$$
\bigodot
$$
\n
$$
\bigodot
$$
\n
$$
\bigodot
$$
\n
$$
\bigodot
$$
\n
$$
\bigodot
$$
\n
$$
\bigodot
$$
\n
$$
\bigodot
$$
\n
$$
\bigodot
$$
\n
$$
\bigodot
$$
\n
$$
\bigodot
$$
\n
$$
\bigodot
$$
\n
$$
\bigodot
$$
\n
$$
\bigodot
$$
\n
$$
\bigodot
$$
\n
$$
\bigodot
$$
\n
$$
\bigodot
$$
\n
$$
\bigodot
$$
\n
$$
\bigodot
$$
\n
$$
\bigodot
$$
\n
$$
\bigodot
$$
\n
$$
\bigodot
$$
\n
$$
\bigodot
$$
\n
$$
\bigodot
$$
\n
$$
\bigodot
$$
\n
$$
\bigodot
$$
\n
$$
\bigodot
$$
\n
$$
\bigodot
$$
\n
$$
\bigodot
$$
\n
$$
\bigodot
$$
\n
$$
\bigodot
$$

| U |

┃ エ ┃

• Quantifiers are constructed by *APPLY* and *RESTRICT*:

$$
\exists x : f) \Leftrightarrow (f \mid_{x=0} + f \mid_{x=1})
$$
\n
$$
\forall x : f) \Leftrightarrow (f \mid_{x=0} \cdot f \mid_{x=1})
$$
\n
$$
f(a, b) = \bar{a} \cdot b
$$
\n
$$
g(a) = \exists b : f(a, b)
$$
\n
$$
= \bar{a} \cdot 0 + \bar{a} \cdot 1 = \bar{a}
$$
\n
$$
\bigodot
$$
\n
$$
\bigodot
$$
\n
$$
\bigodot
$$
\n
$$
\bigodot
$$
\n
$$
\bigodot
$$
\n
$$
\bigodot
$$
\n
$$
\bigodot
$$
\n
$$
\bigodot
$$
\n
$$
\bigodot
$$
\n
$$
\bigodot
$$
\n
$$
\bigodot
$$
\n
$$
\bigodot
$$
\n
$$
\bigodot
$$
\n
$$
\bigodot
$$
\n
$$
\bigodot
$$
\n
$$
\bigodot
$$
\n
$$
\bigodot
$$
\n
$$
\bigodot
$$
\n
$$
\bigodot
$$
\n
$$
\bigodot
$$
\n
$$
\bigodot
$$
\n
$$
\bigodot
$$
\n
$$
\bigodot
$$
\n
$$
\bigodot
$$
\n
$$
\bigodot
$$
\n
$$
\bigodot
$$
\n
$$
\bigodot
$$
\n
$$
\bigodot
$$
\n
$$
\bigodot
$$
\n
$$
\bigodot
$$
\n
$$
\bigodot
$$
\n
$$
\bigodot
$$
\n
$$
\bigodot
$$
\n
$$
\bigodot
$$
\n
$$
\bigodot
$$
\n
$$
\bigodot
$$
\n
$$
\bigodot
$$
\n
$$
\bigodot
$$
\n
$$
\bigodot
$$
\n
$$
\bigodot
$$
\n
$$
\bigodot
$$
\n
$$
\bigodot
$$
\n
$$
\bigodot
$$
\n
$$
\bigodot
$$
\n
$$
\bigodot
$$
\n
$$
\bigodot
$$
\n
$$
\bigodot
$$

54

## Comparison using BDDs

- Boolean (combinatorial) circuits: Compare specification and implementation, or compare two implementations.
- Method:
	- Representation of the two systems in ROBDDs, e.g., by applying the *APPLY* operator repeatedly.
	- Compare the structures of the ROBDDs.
- Example:  $y = (x_1 + x_2) \cdot x_3$  APPLY compare  $y = \frac{1}{x_1 + x_2 + x_3 + x_3}$ *APPLY*  $\rightarrow \infty$  y 55

• Representation of a subset  $A \subseteq E$ :

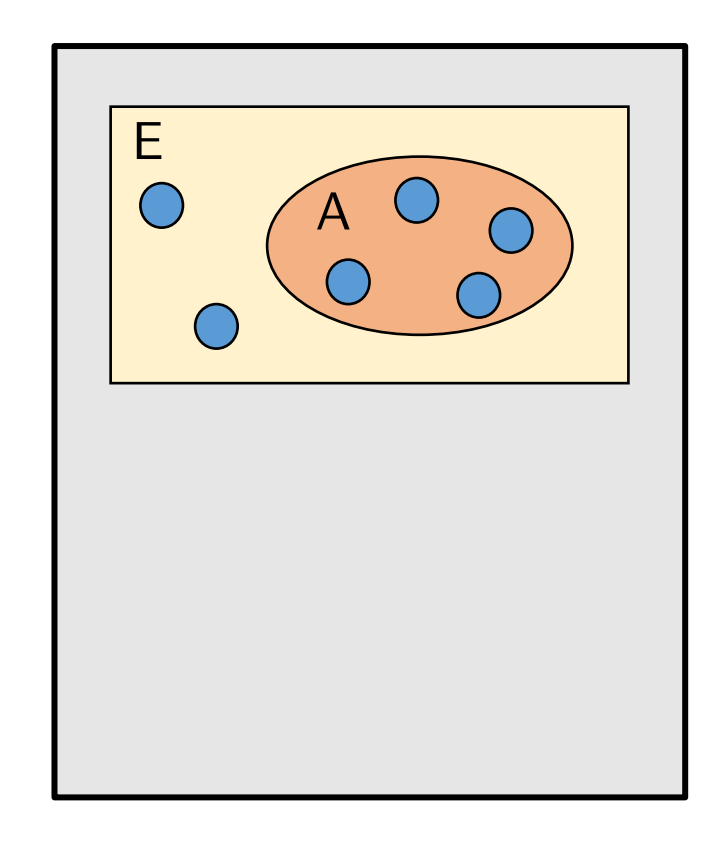

- Representation of a subset  $A \subseteq E$ :
	- Binary encoding  $\sigma(e)$  of all elements  $e \in E$

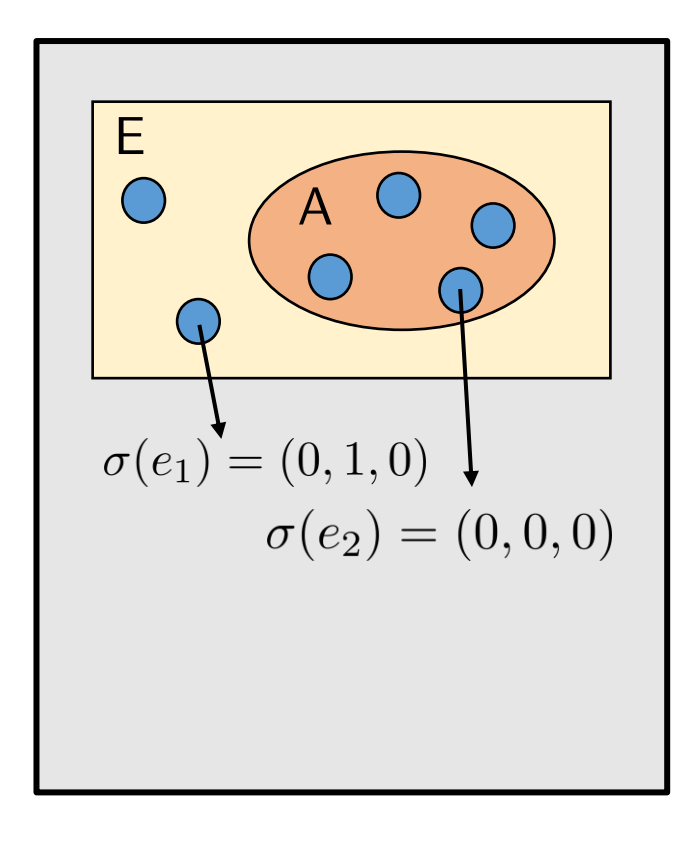

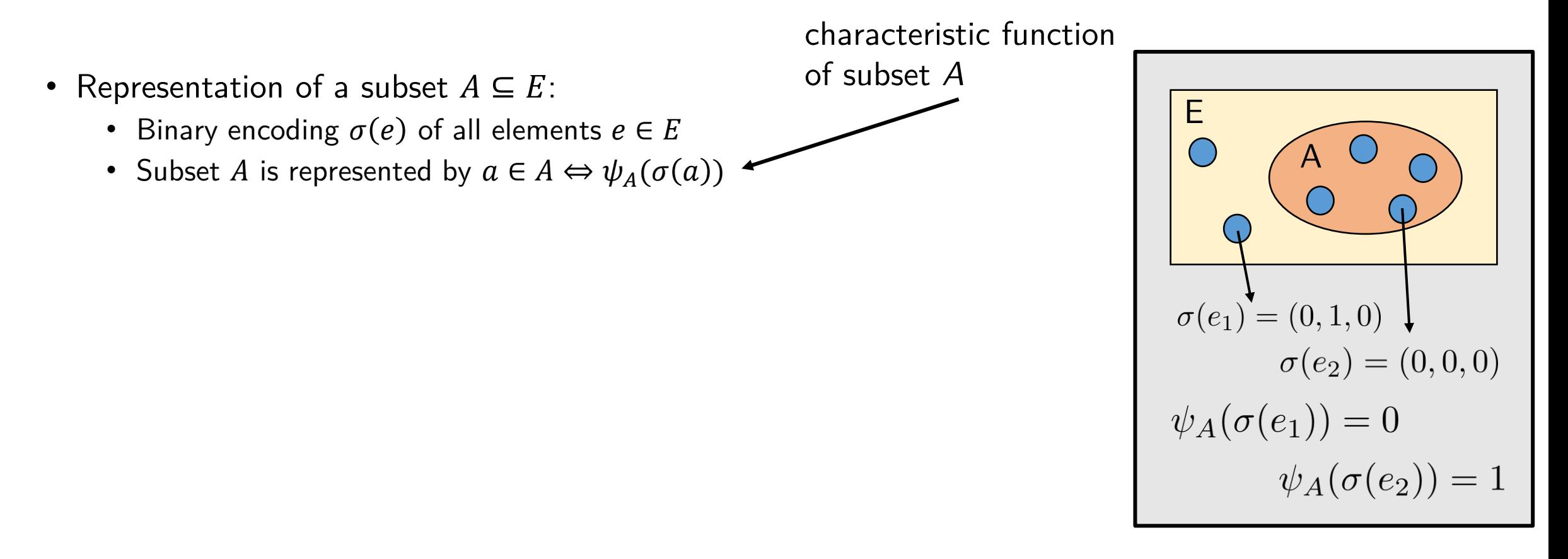

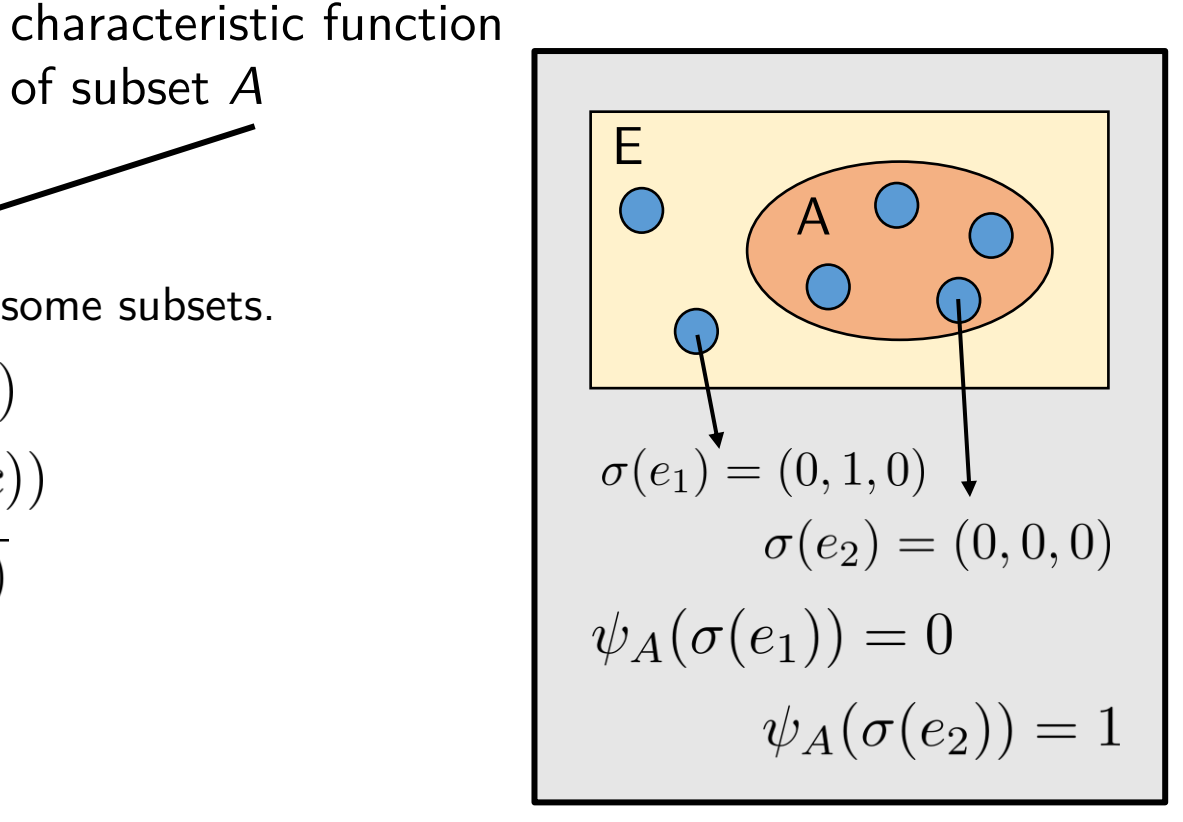

- Representation of a subset  $A \subseteq E$ :
	- Binary encoding  $\sigma(e)$  of all elements  $e \in E$
	- Subset A is represented by  $a \in A \Leftrightarrow \psi_A(\sigma(a))$
	- Stepwise construction of the BDD corresponding to some subsets.

of subset *A*

 $c \in A \cap B \Leftrightarrow \psi_A(\sigma(c)) \cdot \psi_B(\sigma(c))$  $c \in A \cup B \Leftrightarrow \psi_A(\sigma(c)) + \psi_B(\sigma(c))$  $c \in A \setminus B \Leftrightarrow \psi_A(\sigma(c)) \cdot \overline{\psi_B(\sigma(c))}$  $c \in E \setminus A \iff \overline{\psi_A(\sigma(c))}$ 

• Example:

$$
\forall e \in E : \sigma(e) = (x_1, x_0) \n\sigma(e_0) = (0, 0) \quad \sigma(e_1) = (0, 1) \quad \sigma(e_2) = (1, 0) \quad \sigma(e_3) = (1, 1) \n\psi_A = x_0 \oplus x_1
$$

 $A = ?$ 

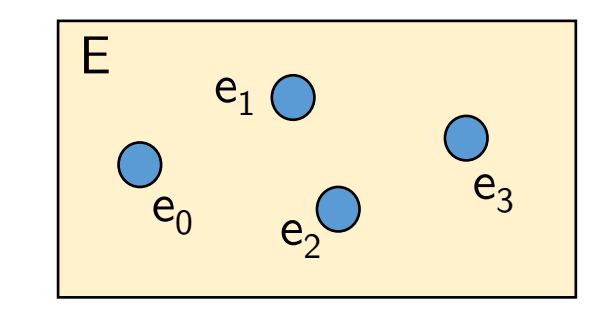

• Example:

$$
\forall e \in E : \sigma(e) = (x_1, x_0) \n\sigma(e_0) = (0, 0) \quad \sigma(e_1) = (0, 1) \quad \sigma(e_2) = (1, 0) \quad \sigma(e_3) = (1, 1) \n\psi_A = x_0 \oplus x_1
$$

$$
A = \{e_1, e_2\}
$$

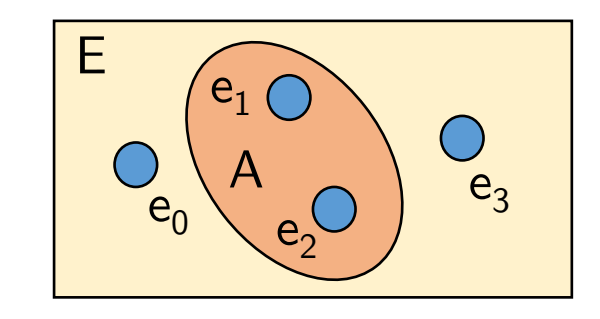

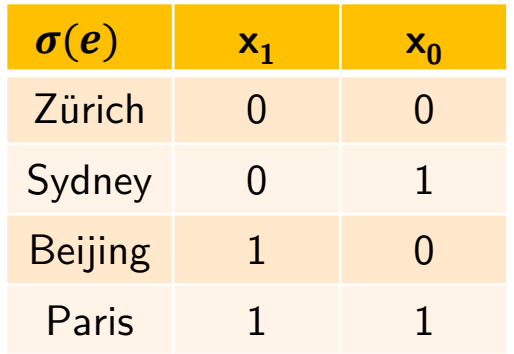

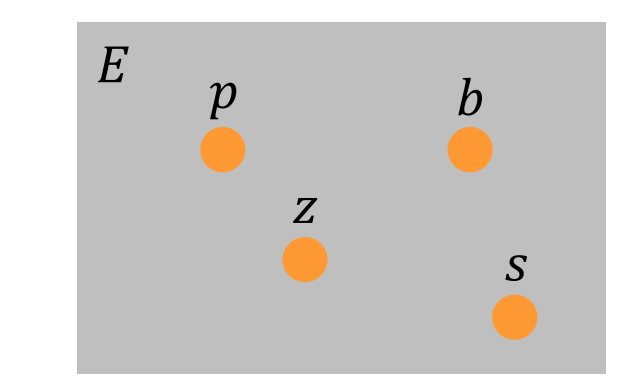

Capitals? European cities? European capitals?  $\psi_A(x_1, x_0) = ?$  $\psi_B(x_1, x_0) = ?$  $\psi_c(x_1, x_0) = ?$ 

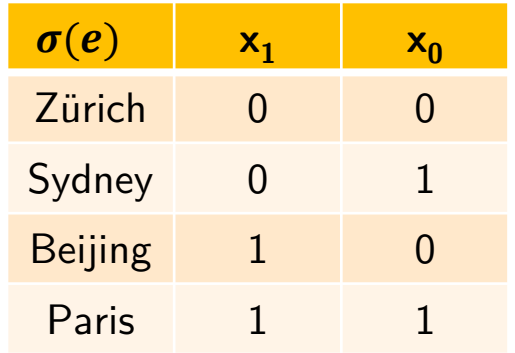

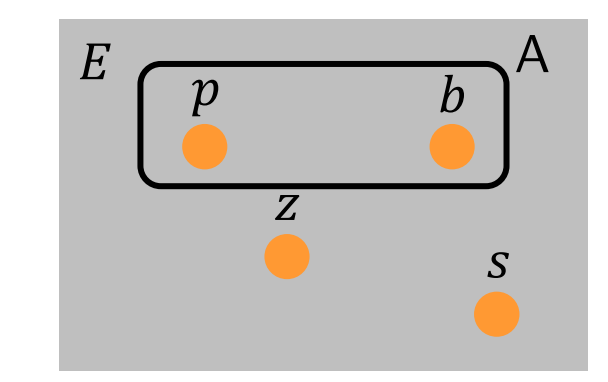

Capitals?  $\psi_A(x_1, x_0) = ? \qquad \psi_A(x_1, x_0) = x_1$ European cities? European capitals?  $\psi_B(x_1, x_0) = ?$  $\psi_c(x_1, x_0) = ?$ 

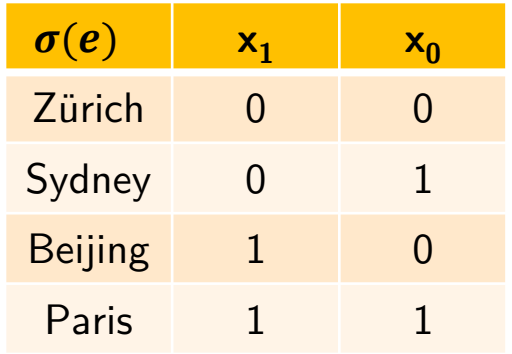

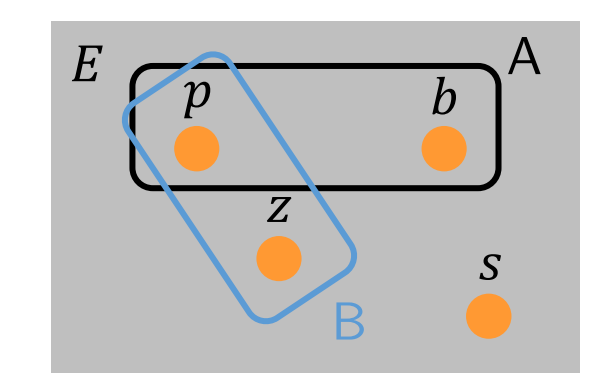

 $\psi_A(x_1, x_0) = x_1$  $\psi_B(x_1, x_0) = \bar{x}_0 \cdot \bar{x}_1 + x_0 \cdot x_1$ Capitals? European cities? European capitals?  $\psi_A(x_1, x_0) = ?$  $\psi_B(x_1, x_0) = ?$  $\psi_c(x_1, x_0) = ?$ 

64

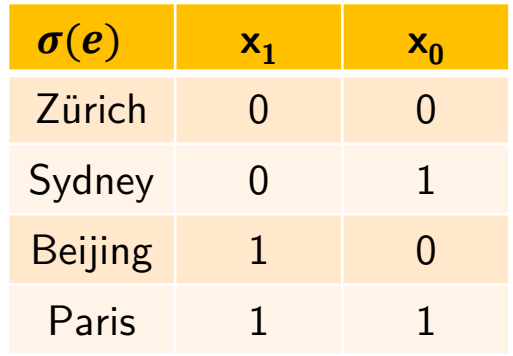

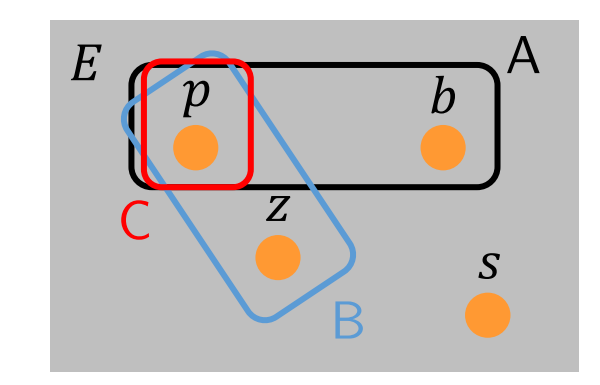

 $\psi_A(x_1, x_0) = ?$   $\psi_A(x_1, x_0) = x_1$ Capitals?  $\psi_B(x_1, x_0) = ?$ European cities?  $\psi_B(x_1, x_0) = \bar{x}_0 \cdot \bar{x}_1 + x_0 \cdot x_1$  $\psi_c(x_1, x_0) = ?$ European capitals?  $C = A \cap B \quad \psi_c(x_1, x_0) = x_0 \cdot x_1$ 65 Reminder: $c \in A \cap B \Leftrightarrow \psi_A(\sigma(c)) \cdot \psi_B(\sigma(c))$ 

## Selecting a "good" encoding is both important and difficult

For a state space encoded with  $N$  bits Represent up to  $2^N$  states

In previous example Subset A of all capitals is represented by  $\psi_A = x_1$ 

- No need to iterate through all capitals to verify that some property holds (e.g. "All capitals have a parliament.")
- We can use the (compact) representation of the set.

#### Selecting a "good" encoding is both important and difficult

For a state space encoded with  $N$  bits Represent up to  $2^N$  states

In previous example Subset A of all capitals is represented by  $\psi_A = x_1$ 

- No need to iterate through all capitals to verify that some property holds (e.g. "All capitals have a parliament.")
- We can use the (compact) representation of the set.

But... Selecting a good encoding **-** Representing state efficiently is difficult in practice.

It is one challenge of ML: How to efficiently encode the inputs?

Efficient state representation ■ Set of states as Boolean function

**E** Binary Decision Diagram representation

Computing reachability **EXEC** Leverage efficient state representation

**Explore successor sets of states** 

Proving properties

- **Temporal logic (CTL)**
- **Encoding as reachability problem**

## Sets and Relations using BDDs

- Representation of a relation  $R \subseteq A \times B$ 
	- Binary encoding  $\sigma(a)$ ,  $\sigma(b)$  of all elements  $a \in A$ ,  $b \in B$
	- Representation of  $R$

$$
(a,b)\in R \Leftrightarrow \psi_R(\sigma(a),\sigma(b))
$$

characteristic function of the relation  $R$ 

## Sets and Relations using BDDs

- Representation of a relation  $R \subseteq A \times B$ 
	- Binary encoding  $\sigma(a)$ ,  $\sigma(b)$  of all elements  $a \in A$ ,  $b \in B$
	- Representation of  $R$

 $(a, b) \in R \Leftrightarrow \psi_R(\sigma(a), \sigma(b))$ 

characteristic function of the relation  $R$ 

• Example:

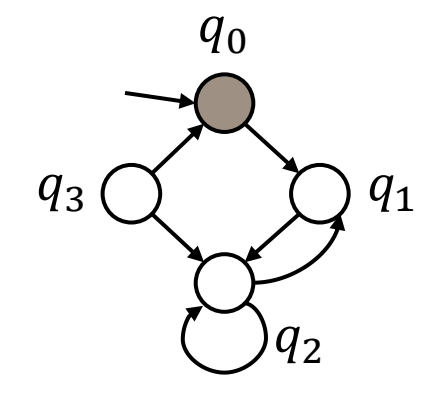

 $\psi_{\delta}(\sigma(q), \sigma(q')) = \psi_{\delta}(q, q)$ To simplify notation

$$
\overbrace{q \quad \delta \quad q'}
$$

′ describe state transitions return 1 if there is a transition  $q \rightarrow q'$ , 0 otherwise

$$
\psi_{\delta}(q_0, q_1) = 1
$$
  

$$
\psi_{\delta}(q_0, q_3) = 0
$$
 70

### Reachability of States

- Problem: Is a state  $q \in Q$  reachable by a sequence of state transitions?
- Method:
	- Represent set of states and the transformation relation as ROBDDs.
	- Use these representations to transform from one set of states to another. Set  $Q_i$  corresponds to the set of states reachable after  $i$  transitions.
	- Iterate the transformation until a fixed-point is reached, i.e., until the set of states does not change anymore (steady-state).
- Example:

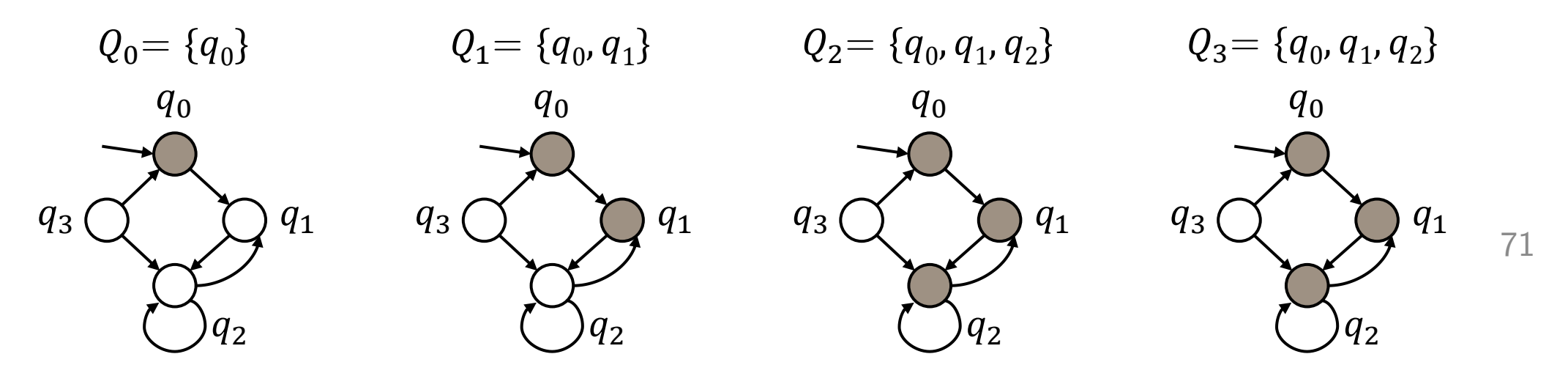

Drawing state-diagrams is not feasible in general.
Drawing state-diagrams is not feasible in general.

- 1. Work with sets of states
- 2. Use characteristic functions to represent sets of states
- 3. Use ROBDDs to encode characteristic functions

- Transformation of sets of states:
	- Determine the set of all direct successor states of a given set of states  $Q$  by means of the transformation function  $\delta$ :

Set of successor states:  $Q' = Suc(Q, \delta) = \{q' \mid \exists q : \psi_Q(q) \cdot \psi_\delta(q, q')\}$ Characteristic function of current state set  $Q$ Transition function  $q \rightarrow q'$ 

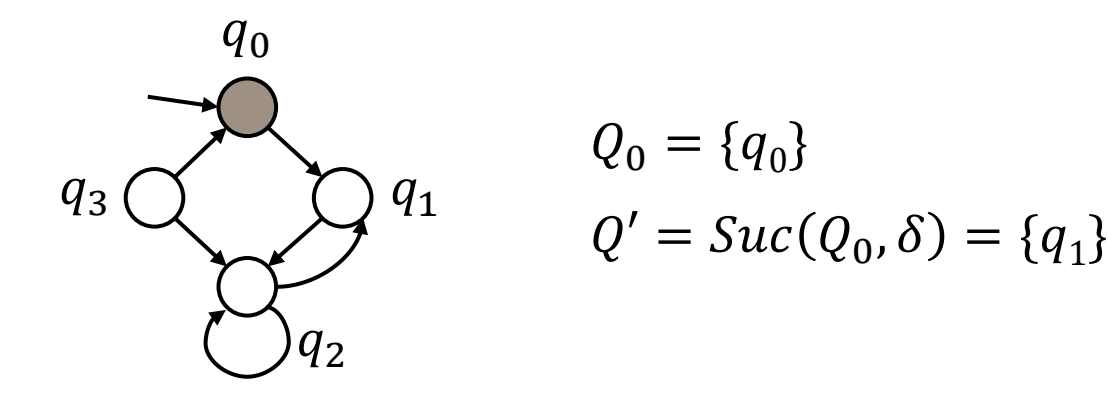

- Transformation of sets of states:
	- Determine the set of all direct successor states of a given set of states  $Q$  by means of the transformation function  $\delta$ :

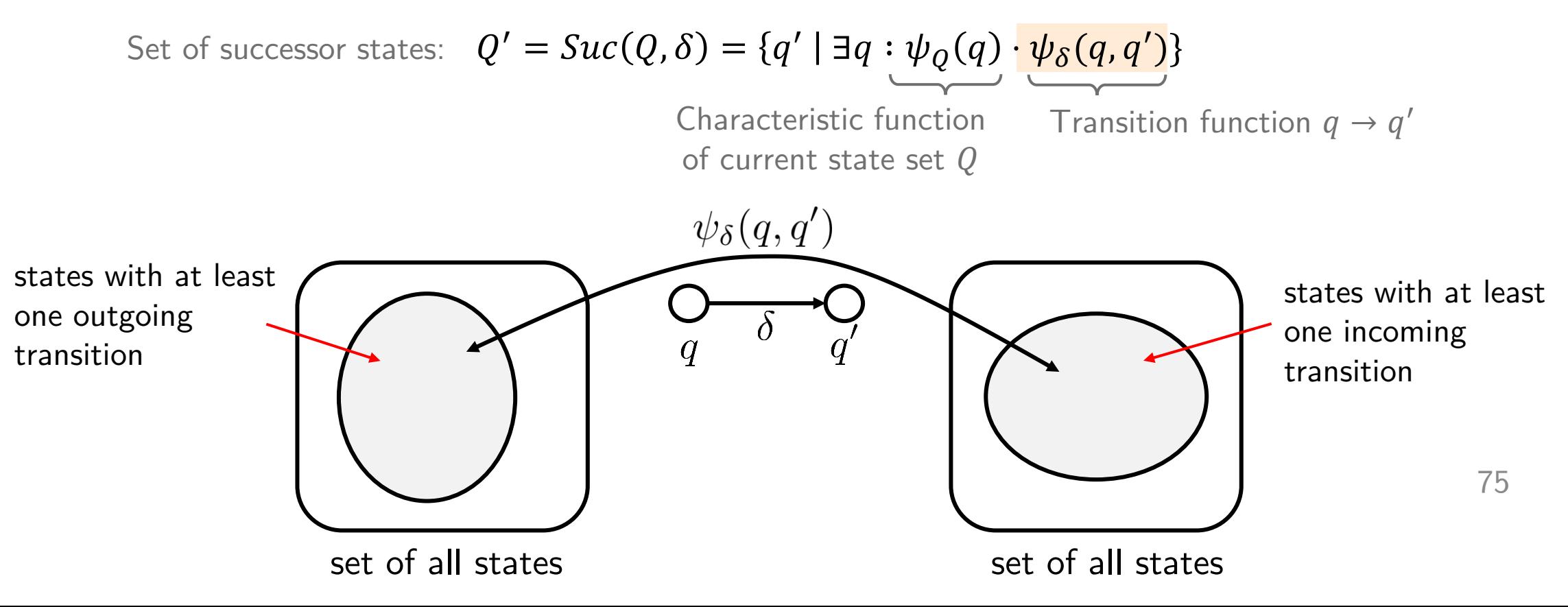

- Transformation of sets of states:
	- Determine the set of all direct successor states of a given set of states  $Q$  by means of the transformation function  $\delta$ :

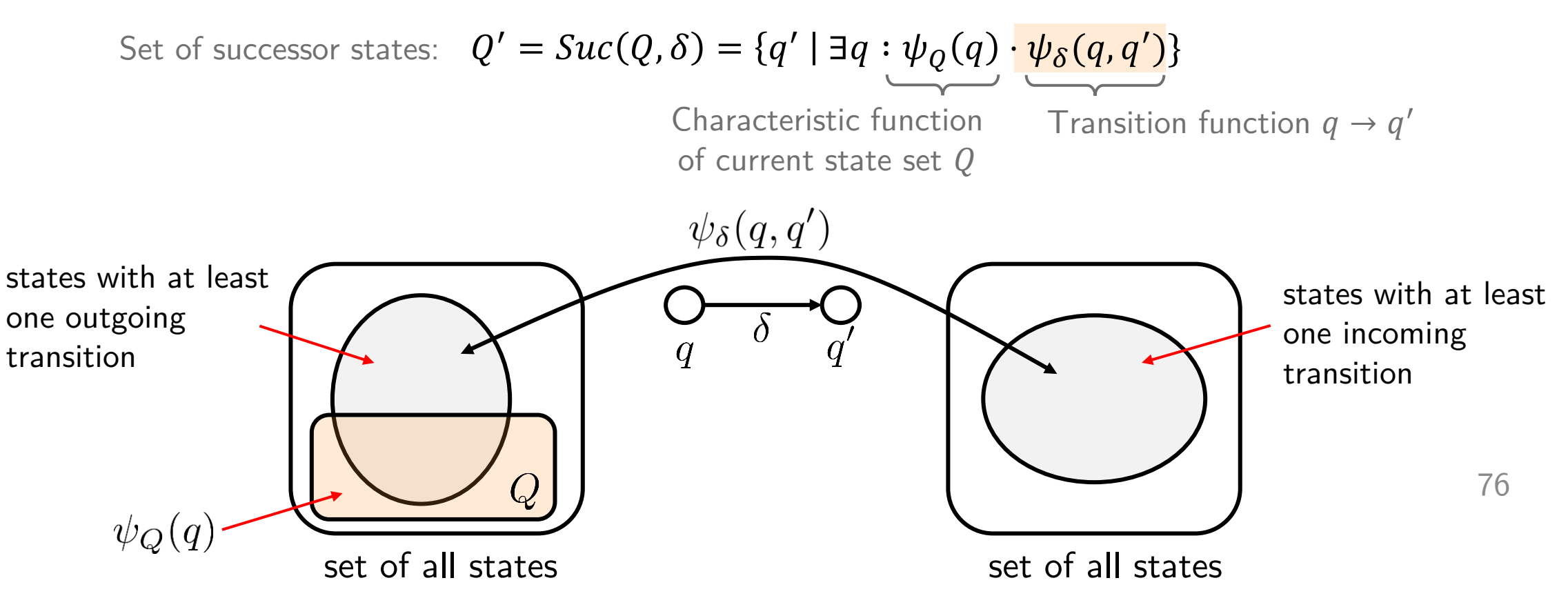

- Transformation of sets of states:
	- Determine the set of all direct successor states of a given set of states  $Q$  by means of the transformation function  $\delta$ :

Set of successor states:  $Q' = Suc(Q, \delta) = \{q' \mid \exists q : \psi_Q(q) \cdot \psi_\delta(q, q')\}$ Transition function  $q \rightarrow q'$ Characteristic function of current state set  $Q$ states with at least  $\psi_Q(q) \cdot \psi_\delta(q,q')$ states with at least one outgoing one incoming transition transition  $q \in Q$ 77  $\psi_Q(q)$ 

set of all states set of all states

- Transformation of sets of states:
	- Determine the set of all direct successor states of a given set of states  $Q$  by means of the transformation function  $\delta$ :

Efficient to compute with ROBDDs  $h(q, q') = \psi_Q(q) \cdot \psi_\delta(q, q')$  $\psi_{Q'}(q') = (\exists q : h(q, q'))$ Set of successor states:  $Q' = Suc(Q, \delta) = \{q' \mid \exists q : \psi_Q(q) \cdot \psi_\delta(q, q')\}$ 

From BDDs and quantifiers:  $\exists x:f=f$  $x=0$  $+ f$  $x=1$ 

- Fixed-point iteration
	- Start with the initial state, then determine the set of states that can be reached in one or more steps.

 $Q_0 = \{q_0\}$ until  $Q_{i+1} = Q_i$  $|Q_{i+1}| = Q_i \cup Succ(Q_i, \delta)$ Characteristic function of  $\psi_{Q_{i+1}}(q') = \psi_{Q_i}(q') + (\exists q : \psi_{Q_i}(q) \cdot \psi_{\delta}(q, q'))$ next set of reached states  $\overline{I}$  $q'$  is already in  $Q_i$  There is a state  $q$  in  $Q_i$  with transition  $q \rightarrow q'$  $q_0$  $Q_0 = \{q_0\}$  $q_3$  $q_{1}$  $Q' = Succ(Q_0, \delta) = \{q_1\}$  $Q_1 = Q_0 \cup \text{Suc}(Q_0, \delta) = \{q_0, q_1\}$ Reminder: $q_2$  $c \in A \cup B \Leftrightarrow \psi_A(\sigma(c)) + \psi_B(\sigma(c))$ 

- Fixed-point iteration
	- Start with the initial state, then determine the set of states that can be reached in one or more steps.

$$
Q_0 = \{q_0\}
$$
  
\n
$$
Q_{i+1} = Q_i \cup \text{Suc}(Q_i, \delta)
$$
  
\n
$$
\downarrow
$$
  
\n
$$
\downarrow
$$
  
\n
$$
\downarrow
$$
  
\n
$$
\downarrow
$$
  
\n
$$
\downarrow
$$
  
\n
$$
\downarrow
$$
  
\n
$$
\downarrow
$$
  
\n
$$
\downarrow
$$
  
\n
$$
\downarrow
$$
  
\n
$$
\downarrow
$$
  
\n
$$
\downarrow
$$
  
\n
$$
\downarrow
$$
  
\n
$$
\downarrow
$$
  
\n
$$
\downarrow
$$
  
\n
$$
\downarrow
$$
  
\n
$$
\downarrow
$$
  
\n
$$
\downarrow
$$
  
\n
$$
\downarrow
$$
  
\n
$$
\downarrow
$$
  
\n
$$
\downarrow
$$
  
\n
$$
\downarrow
$$
  
\n
$$
\downarrow
$$
  
\n
$$
\downarrow
$$
  
\n
$$
\downarrow
$$
  
\n
$$
\downarrow
$$
  
\n
$$
\downarrow
$$
  
\n
$$
\downarrow
$$
  
\n
$$
\downarrow
$$
  
\n
$$
\downarrow
$$
  
\n
$$
\downarrow
$$
  
\n
$$
\downarrow
$$
  
\n
$$
\downarrow
$$
  
\n
$$
\downarrow
$$
  
\n
$$
\downarrow
$$
  
\n
$$
\downarrow
$$
  
\n
$$
\downarrow
$$
  
\n
$$
\downarrow
$$
  
\n
$$
\downarrow
$$
  
\n
$$
\downarrow
$$
  
\n
$$
\downarrow
$$
  
\n
$$
\downarrow
$$
  
\n
$$
\downarrow
$$
  
\n
$$
\downarrow
$$
  
\n
$$
\downarrow
$$
  
\n
$$
\downarrow
$$
  
\n
$$
\downarrow
$$
  
\n
$$
\downarrow
$$
  
\n
$$
\downarrow
$$
  
\n
$$
\downarrow
$$
  
\n
$$
\downarrow
$$
  
\n
$$
\downarrow
$$

Characteristic function of next set of reached states

- Due to the finite number of states, the fixed-point exists and is reached in a finite number of steps (at most the diameter of the state diagram).
- 80 • Determine whether the fixed-point is reached or not can be done by comparing the ROBDDs of the current set of reachable states.

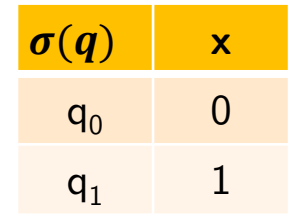

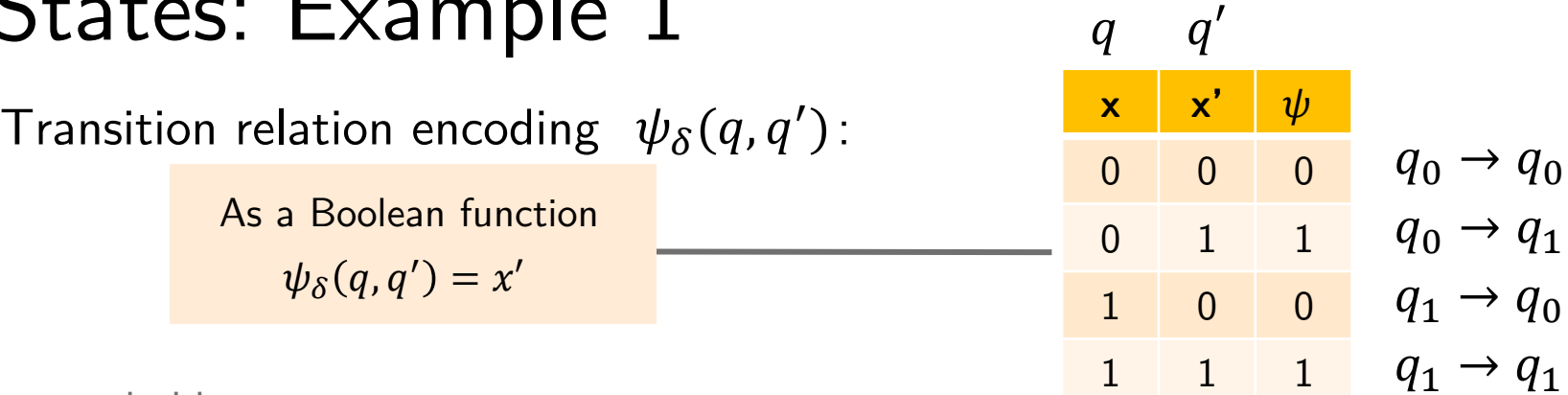

State encoding

$$
(x)=\sigma(q)
$$

Compute reachable states:  
\n
$$
\psi_{Q_{i+1}}(q') = \psi_{Q_i}(q') + (\exists q : \psi_{Q_i}(q) \cdot \psi_{\delta}(q, q'))
$$

 $q^{\prime}$  $\frac{q_0}{q_1}$  and  $q_0$  is already in  $Q_i$  There is a state q in  $Q_i$  with transition  $q \to q'$ 

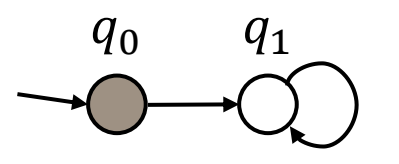

#### Reachability of States: Example 1  $\sigma(q)$  x  $q_0$  0  $q_1$  1 State encoding  $(x) = \sigma(q)$ Transition relation encoding  $\psi_{\delta}(q,q')$ : **x x'** 0 0 0 0 1 1  $1 \quad 0 \quad 0 \quad q_1 \rightarrow q_0$ 1 1 1  $\psi_{\delta}(q,q') = x'$ As a Boolean function  $\psi_{Q_{i+1}}(q') = \psi_{Q_i}(q') + (\exists q : \psi_{Q_i}(q) \cdot \psi_{\delta}(q, q'))$ Compute reachable states:  $q'$  is already in  $Q_i$  There is a state  $q$  in  $Q_i$  with transition  $q \rightarrow q'$  $q_0$   $q_1$  $q_0 \rightarrow q_1$  $q_0 \rightarrow q_0$  $q_1 \rightarrow q_1$  $q \ q'$

 $\psi_{Q_0}(q) = \bar{x}$  $Q_0 = \{q_0\}$ 

#### Reachability of States: Example 1 83  $\sigma(q)$  x  $q_0$  0  $q_1$  1 State encoding  $(x) = \sigma(q)$ Transition relation encoding  $\psi_{\delta}(q,q')$ : **x x'** 0 0 0 0 1 1  $1 \quad 0 \quad 0 \quad q_1 \rightarrow q_0$ 1 1 1  $\psi_{\delta}(q,q') = x'$ As a Boolean function  $\psi_{Q_{i+1}}(q') = \psi_{Q_i}(q') + (\exists q : \psi_{Q_i}(q) \cdot \psi_{\delta}(q, q'))$ Compute reachable states:  $q'$  is already in  $Q_i$  There is a state  $q$  in  $Q_i$  with transition  $q \rightarrow q'$  $\psi_{Q_0}(q) = \bar{x} \quad \psi_{Q_0}(q') = \bar{x}'$  $\psi_{Q_1}(q') = \overline{x'} + (\exists q : \overline{x} \cdot x')$ From BDDs and quantifiers:  $\exists q: f \rightarrow \exists x: f = f$  $x=0$  $+ f$  $x=1$  $||f||_{x=0} = 1 \cdot x' = x'$  $f|$  $x=1$  $= 0 \cdot x' = 0$  $f = \bar{x} \cdot x'$  $=\bar{x'} + x' = 1$  $q_0$   $q_1$  $Q_0 = \{q_0\}$  $Q_1 = Q_0 \cup \{q_1\}$  $=\{q^{}_0,q^{}_1\}$  $q_0 \rightarrow q_1$  $q_0 \rightarrow q_0$  $q_1 \rightarrow q_1$  $q \ q'$  $x^i$ x 1 0

 $\exists x: f = x'$ 

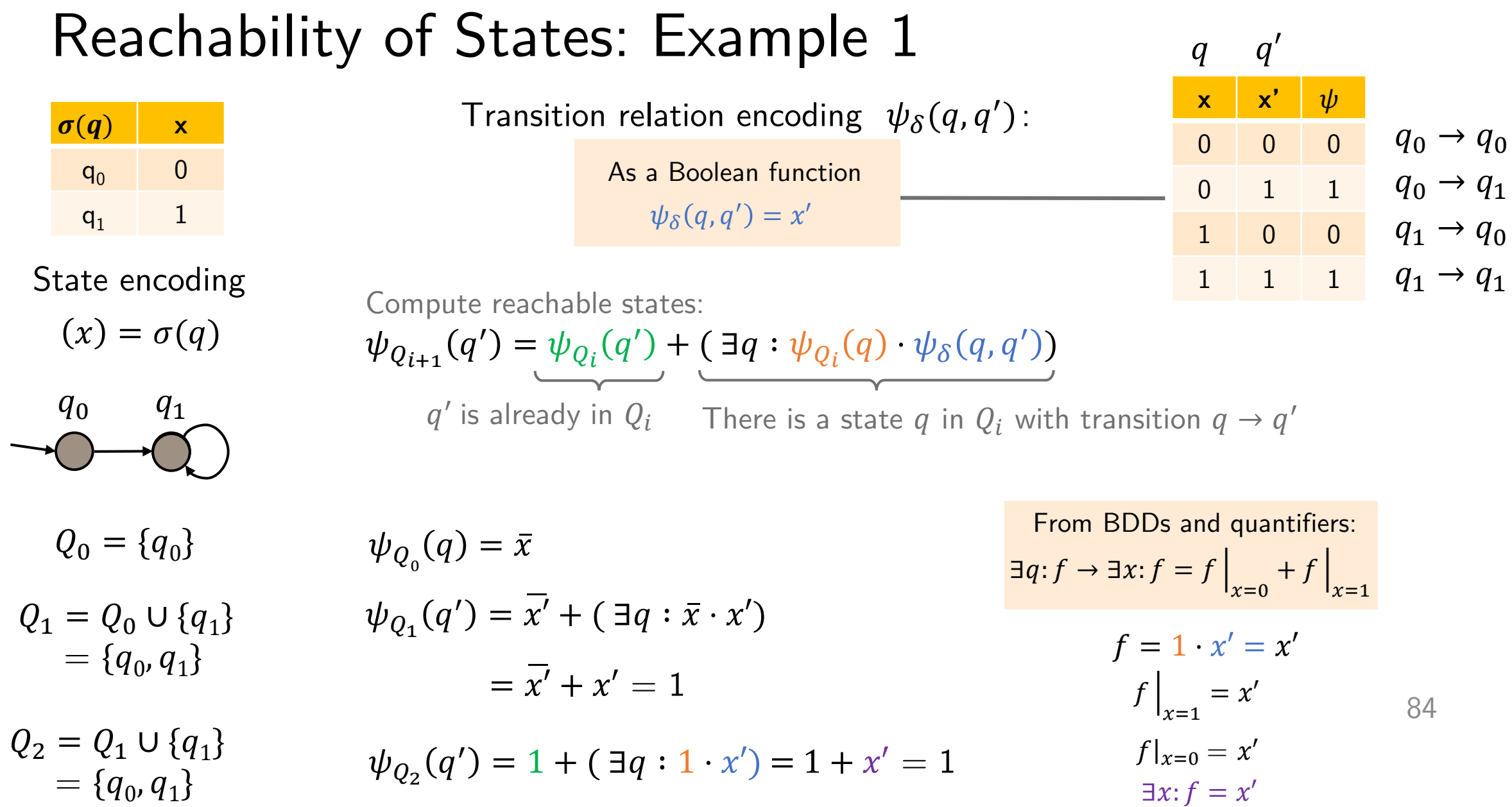

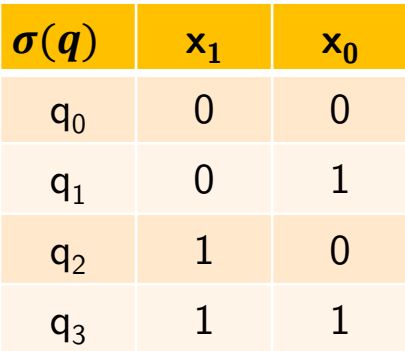

State encoding  $(x_1, x_0) = \sigma(q)$ 

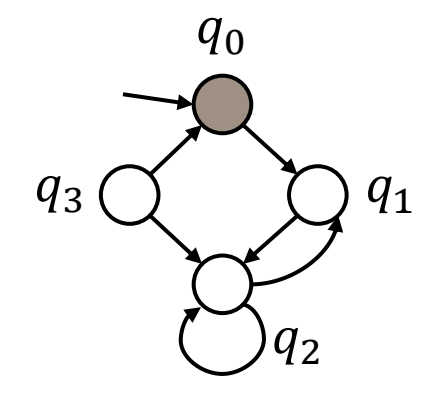

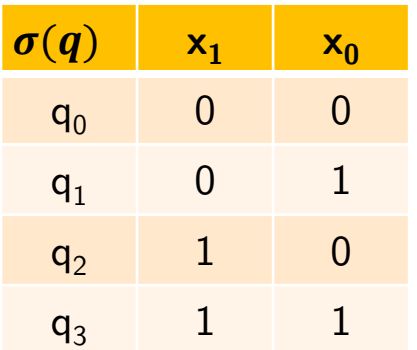

State encoding  $(x_1, x_0) = \sigma(q)$  Transition relation encoding  $\psi_{\delta}(q,q')$ :

As a Boolean function

$$
\psi_{\delta}(q,q') = \overline{x_0'} \cdot (x_0 \cdot (x_1 + x_1') + x_1 \cdot x_1') + \overline{x_0} \cdot x_0' \cdot \overline{x_1'}
$$

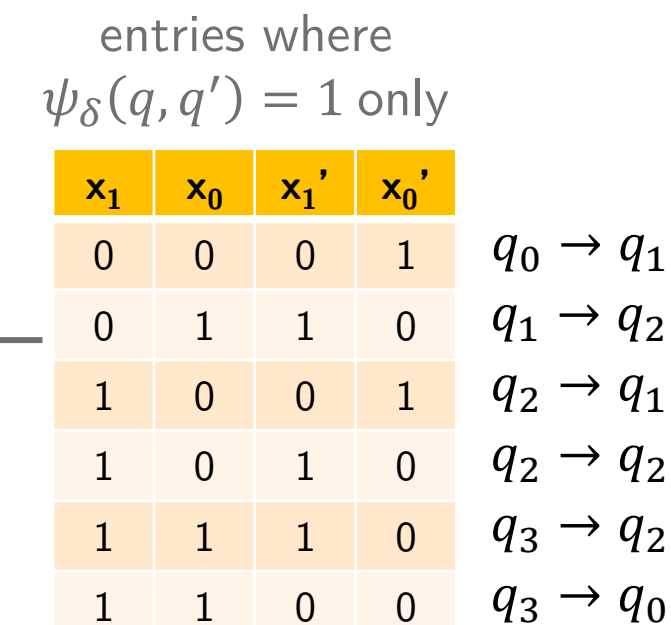

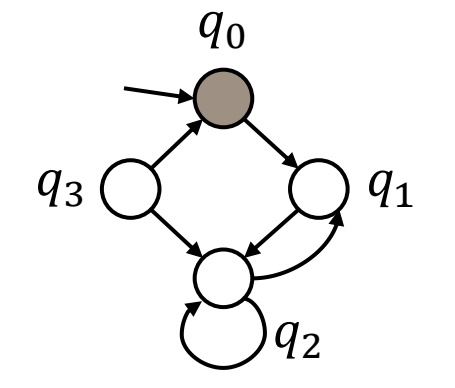

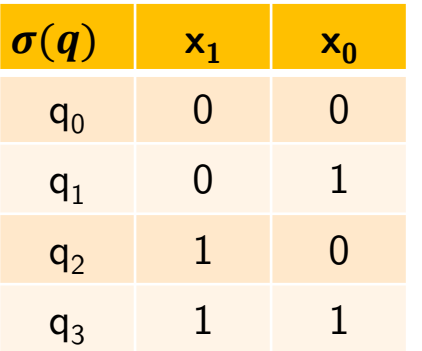

State encoding  $(x_1, x_0) = \sigma(q)$ 

Transition relation encoding  $\psi_{\delta}(q,q')$ :

As a Boolean function

 $\psi_{\delta}(q,q') = \overline{x_0'} \cdot (x_0 \cdot (x_1 + x_1') + x_1 \cdot x_1') + \overline{x_0} \cdot x_0' \cdot \overline{x_1'}$ 

Compute reachable states:

$$
\psi_{Q_{i+1}}(q') = \psi_{Q_i}(q') + (\exists q : \psi_{Q_i}(q) \cdot \psi_{\delta}(q,q'))
$$

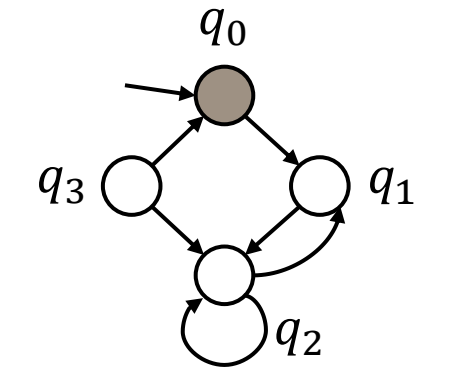

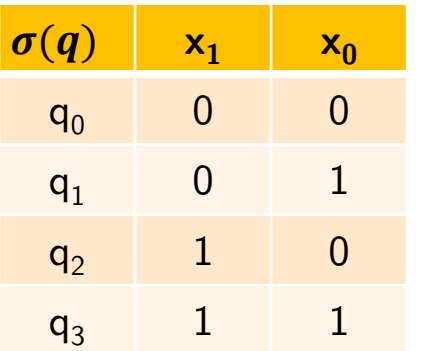

State encoding  $(x_1, x_0) = \sigma(q)$ 

Transition relation encoding  $\psi_{\delta}(q,q')$ :

As a Boolean function

 $\psi_{Q_0}(q) = \overline{x_1} \cdot \overline{x_0}$ 

 $\psi_{\delta}(q,q') = \overline{x_0'} \cdot (x_0 \cdot (x_1 + x_1') + x_1 \cdot x_1') + \overline{x_0} \cdot x_0' \cdot \overline{x_1'}$ 

 $\psi_{Q_{i+1}}(q') = \psi_{Q_i}(q') + (\exists q : \psi_{Q_i}(q) \cdot \psi_{\delta}(q, q'))$ Compute reachable states:

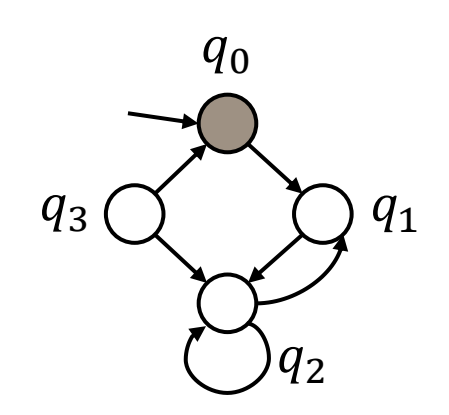

 $Q_0 = \{q_0\}$ 

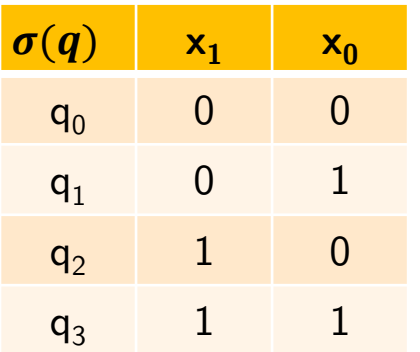

State encoding  $(x_1, x_0) = \sigma(q)$ 

Transition relation encoding  $\psi_{\delta}(q,q')$ :

As a Boolean function

 $\psi_{\delta}(q,q') = \overline{x_0'} \cdot (x_0 \cdot (x_1 + x_1') + x_1 \cdot x_1') + \overline{x_0} \cdot x_0' \cdot \overline{x_1'}$ 

Compute reachable states:

 $\psi_{Q_{i+1}}(q') = \psi_{Q_i}(q') + (\exists q : \psi_{Q_i}(q) \cdot \psi_{\delta}(q, q'))$ 

$$
Q_1 = Q_0 \cup \{q_1\} = \{q_0, q_1\} q_0 q_3 \bigotimes q_2
$$

$$
\psi_{Q_0}(q) = \overline{x_1} \cdot \overline{x_0}
$$
  

$$
\psi_{Q_1}(q') = \overline{x_1'} \cdot \overline{x_0'} + (\exists q : \overline{x_1} \cdot \overline{x_0} \cdot \psi_{\delta}(q, q'))
$$

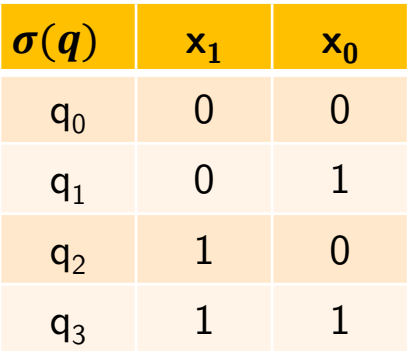

State encoding  $(x_1, x_0) = \sigma(q)$  Transition relation encoding  $\psi_{\delta}(q,q')$ :

As a Boolean function

$$
\psi_{\delta}(q,q') = \overline{x_0'} \cdot (x_0 \cdot (x_1 + x_1') + x_1 \cdot x_1') + \overline{x_0} \cdot x_0' \cdot \overline{x_1'}
$$

Compute reachable states:

$$
\psi_{Q_{i+1}}(q') = \psi_{Q_i}(q') + (\exists q : \psi_{Q_i}(q) \cdot \psi_{\delta}(q, q')
$$

$$
Q_1 = Q_0 \cup \{q_1\} = \{q_0, q_1\} q_0 q_3 \bigotimes q_2
$$

$$
\psi_{Q_0}(q) = \overline{x_1} \cdot \overline{x_0}
$$
\n
$$
\psi_{Q_1}(q') = \overline{x_1'} \cdot \overline{x_0'} + (\exists q : \overline{x_1} \cdot \overline{x_0} \cdot \psi_{\delta}(q, q'))
$$
\n
$$
q_0: x_0 = 0, x_1 = 0
$$
\n
$$
= \overline{x_1'} \cdot \overline{x_0'} + \overline{x_1'} \cdot \overline{x_0'} = \overline{x_1'}
$$

From BDDs and quantifiers: The only non-zero term is for  $x_0=0$ ,  $x_1=0$  (see next slide)  $\exists x:f=f$  $x=0$  $+ f \vert$  $x=1$ 

)

#### Reachability of States: Example 2 (BDD Calculation)  $\psi_{Q_{i+1}}(q') = \psi_{Q_i}(q') + (\exists q : \psi_{Q_i}(q) \cdot \psi_{\delta}(q, q'))$  $\psi_{Q_{0}}(q) = \overline{x_{1}} \cdot \overline{x_{0}}$ From BDDs and quantifiers:  $E_{q_1}: \psi_{Q_1}(q') = \overline{x'_1} \cdot \overline{x'_0} + (\exists q : \overline{x_1} \cdot \overline{x_0} \cdot \psi_{\delta}(q, q'))$  $(\exists x_1, x_2 : f) \Leftrightarrow (\exists x_1 (\exists x_2 : f))$  $\exists q: f \rightarrow \exists x_1 \exists x_0: f$  $\exists x:f=f$  $+ f$  $x=0$  $x=1$

$$
\exists x_0: f \qquad f \Big|_{x_0 = 1} = \overline{x_1} \cdot 0 \cdot (\overline{x_0'} \cdot (1 \cdot (x_1 + x_1') + x_1 \cdot x_1') + 0 \cdot x_0' \cdot \overline{x_1'}) = 0
$$
\n
$$
f \Big|_{x_0 = 0} = \overline{x_1} \cdot 1 \cdot (\overline{x_0'} \cdot (0 \cdot (x_1 + x_1') + x_1 \cdot x_1') + 1 \cdot x_0' \cdot \overline{x_1'}) = \overline{x_1} \cdot (\overline{x_0'} \cdot (x_1 \cdot x_1') + x_0' \cdot \overline{x_1'})
$$

$$
\exists x_1: f \Big|_{x_0=0} \quad f|_{x_0=0,x_1=1} = 0 \cdot (\overline{x_0}' \cdot (1 \cdot x_1') + x_0' \cdot \overline{x_1}') = 0
$$
  

$$
f|_{x_0=0,x_1=0} = 1 \cdot (\overline{x_0}' \cdot (0 \cdot x_1') + x_0' \cdot \overline{x_1}') = x_0' \cdot \overline{x_1}'
$$

 $\exists x_1 \exists x_0: f = x'_0 \cdot \overline{x_1'}$  Plug into Eq<sub>1</sub> to compute  $\psi_{Q_1}(q')$ 

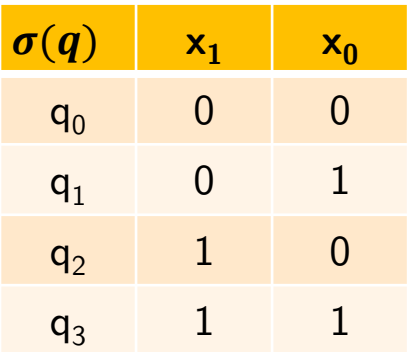

State encoding  $(x_1, x_0) = \sigma(q)$ 

Transition relation encoding  $\psi_{\delta}(q,q')$ :

As a Boolean function

 $\psi_{\delta}(q,q') = \overline{x_0'} \cdot (x_0 \cdot (x_1 + x_1') + x_1 \cdot x_1') + \overline{x_0} \cdot x_0' \cdot \overline{x_1'}$ 

Compute reachable states:

 $\psi_{Q_{i+1}}(q') = \psi_{Q_i}(q') + (\exists q : \psi_{Q_i}(q) \cdot \psi_{\delta}(q, q'))$ 

$$
Q_2 = Q_1 \cup \{q_1, q_2\} \\
= \{q_0, q_1, q_2\} \\
q_0 \\
q_3 \bigotimes q_2 \\
q_1
$$

$$
\psi_{Q_1}(q') = \overline{x'_1}
$$
  

$$
\psi_{Q_2}(q') = \overline{x'_1} + (\exists q : \overline{x_1} \cdot \psi_{\delta}(q, q'))
$$

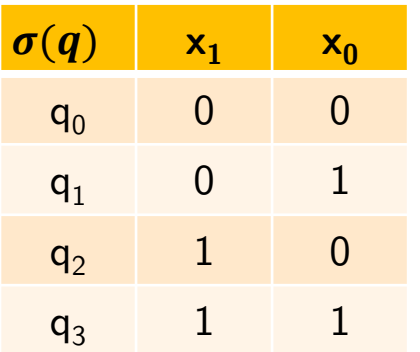

State encoding  $(x_1, x_0) = \sigma(q)$ 

Transition relation encoding  $\psi_{\delta}(q,q')$ :

As a Boolean function

 $\psi_{\delta}(q,q') = \overline{x_0'} \cdot (x_0 \cdot (x_1 + x_1') + x_1 \cdot x_1') + \overline{x_0} \cdot x_0' \cdot \overline{x_1'}$ 

Compute reachable states:

 $\psi_{Q_{i+1}}(q') = \psi_{Q_i}(q') + (\exists q : \psi_{Q_i}(q) \cdot \psi_{\delta}(q, q'))$ 

 $Q_2 = Q_1 \cup \{q_1, q_2\}$  $=\{q^{}_0,q^{}_1,q^{}_2\}$  $q_0$  $q_1$ ノっ  $q_3$ 

$$
\psi_{Q_1}(q') = \overline{x'_1}
$$
\n
$$
\psi_{Q_2}(q') = \overline{x'_1} + (\exists q : \overline{x_1} \cdot \psi_{\delta}(q, q'))
$$
\n
$$
\overline{q_0: x_0 = 0, x_1 = 0}
$$
\n
$$
q_1: x_0 = 1, x_1 = 0
$$
\n
$$
= \overline{x'_1} + \overline{x'_1 \cdot x'_0} + \overline{x'_1 \cdot \overline{x'_0}} = \overline{x'_1} + \overline{x'_0}
$$

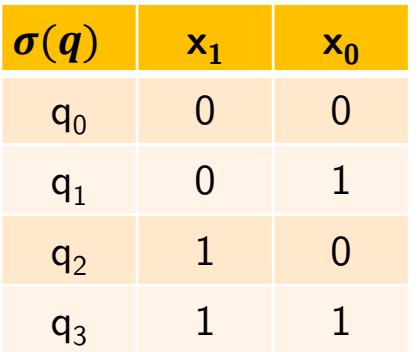

State encoding  $(x_1, x_0) = \sigma(q)$ 

 $Q_3 = Q_2 \cup \{q_1, q_2\}$  $=\{q^{}_0,q^{}_1,q^{}_2\}$  $q_0$  $q_1$ 1っ  $q_3$ 

Transition relation encoding  $\psi_{\delta}(q,q')$ :

As a Boolean function

 $\psi_{\delta}(q,q') = \overline{x_0'} \cdot (x_0 \cdot (x_1 + x_1') + x_1 \cdot x_1') + \overline{x_0} \cdot x_0' \cdot \overline{x_1'}$ 

Compute reachable states:

$$
\psi_{Q_{i+1}}(q') = \psi_{Q_i}(q') + (\exists q : \psi_{Q_i}(q) \cdot \psi_{\delta}(q,q'))
$$

$$
\psi_{Q_2}(q') = \overline{x'_1} + \overline{x'_0}
$$
\n
$$
\psi_{Q_3}(q') = \overline{x'_1} + \overline{x'_0} + (\exists q : (\overline{x_1} + \overline{x_0}) \cdot \psi_{\delta}(q, q'))
$$
\n
$$
= \overline{x'_1} + \overline{x'_0} + \overline{x'_1} + \overline{x'_0} = \overline{x'_1} + \overline{x'_0}
$$

# It's **always** a reachability problem

Or rather The goal is to transform the problem at hand to **encode it as a reachability problem**.

Because these can be solved very efficiently

- 1. Work with sets of states
- 2. Use characteristic functions to represent sets of states
- 3. Use ROBDDs to encode characteristic functions

# It's **always** a reachability problem

Or rather The goal is to transform the problem at hand to **encode it as a reachability problem**.

Because these can be solved very efficiently

- Work with sets of states
- 2. Use characteristic functions to represent sets of states
- 3. Use ROBDDs to encode characteristic functions

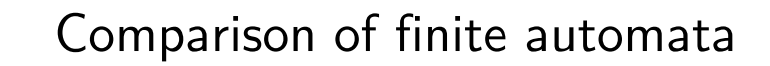

- 1. Compute the set of jointly reachable states
- 2. Compare the output values of two finite automata

#### Your turn to practice! after the break

- 1. Familiarise yourself with the equivalence "set of states"  $\equiv$  "characteristic functions"
- 2. Express system properties using characteristic functions
- 3. Draw and simplify BDDs to compare a specification and an implementation

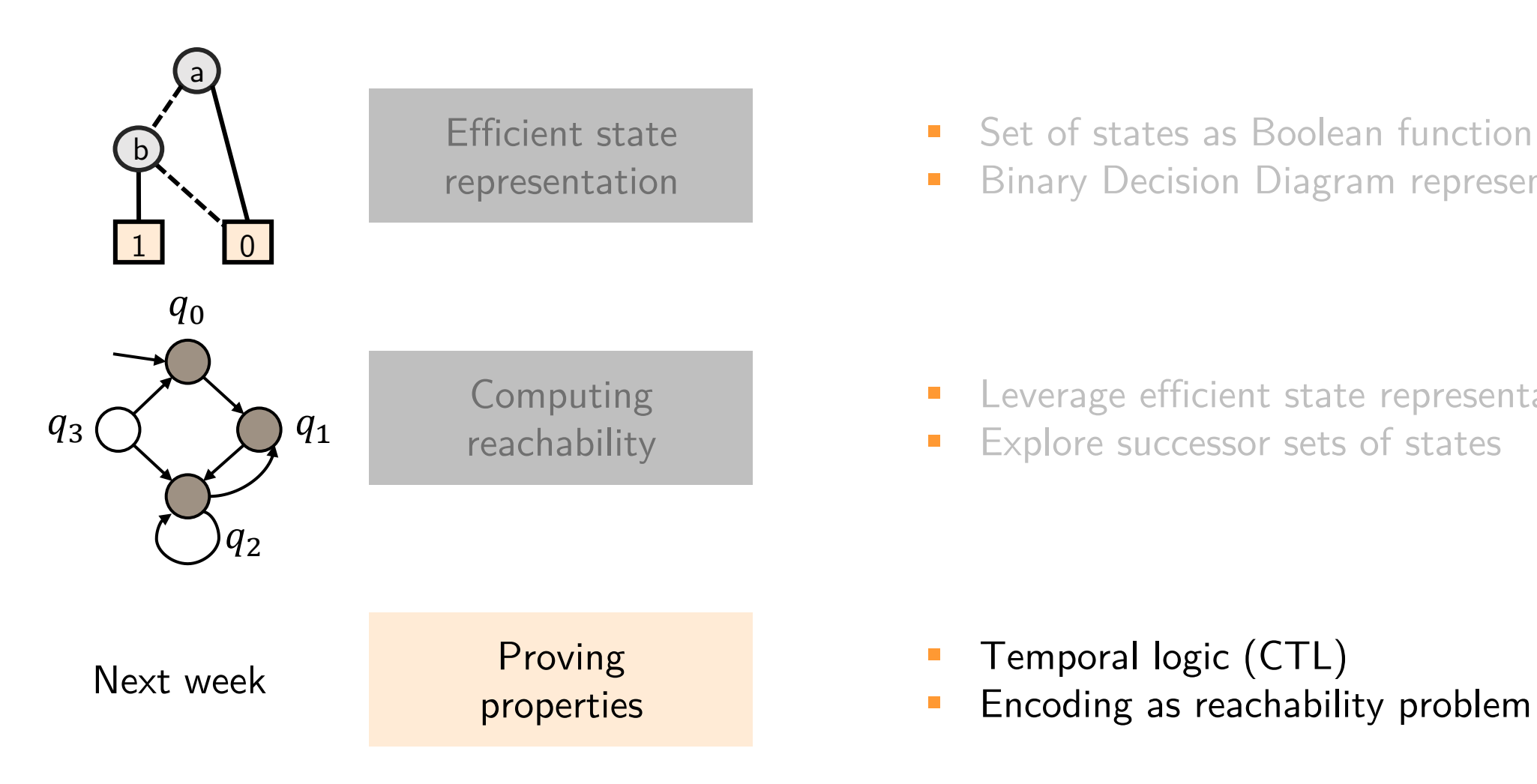

- **E** Set of states as Boolean function
- **E** Binary Decision Diagram representation

- **E** Leverage efficient state representation
- **Explore successor sets of states**

- **Temporal logic (CTL)**
- 

# Any feedback? Please fill out this short (anonymous) form!

The form will be available throughout the lecture—feel free to provide feedback at any point.

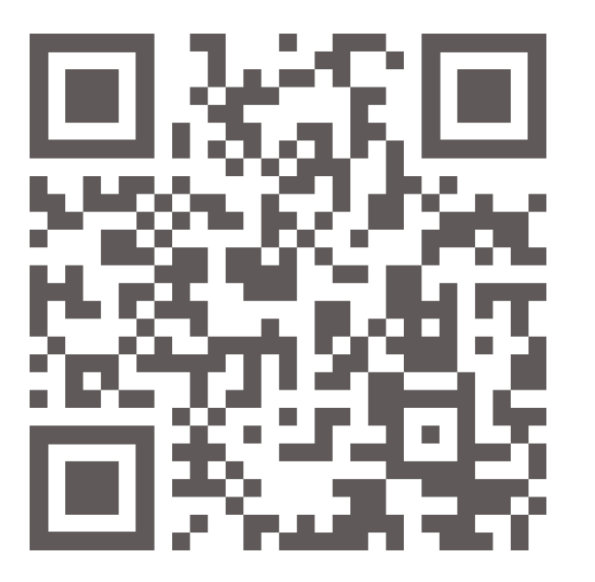

<https://forms.gle/7VUaidEVreS9uswa9>

99

Thanks for your attention and see you next week!  $\odot$